ООО "Эстудо" г.Москва, Лужнецкая набережная д.10А, стр.9 +7 (495) 545-14-70

estudo@bk.ru, www.частотники.рф

# Преобразователь частоты FRECON FR100

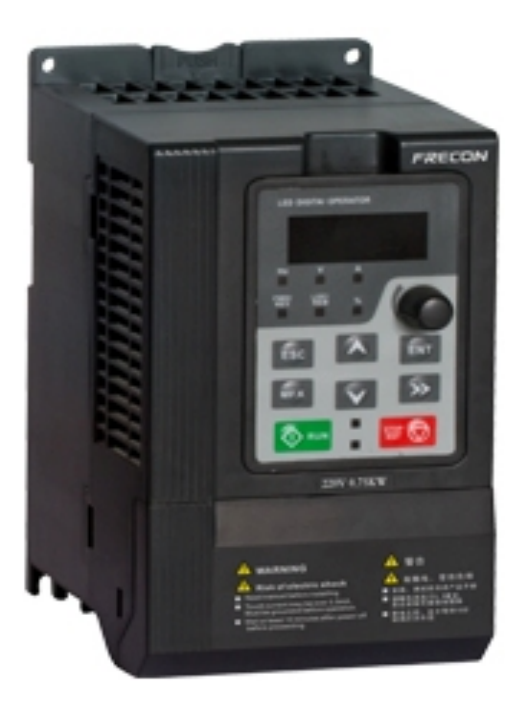

# Руководство по эксплуатации

# СОДЕРЖАНИЕ

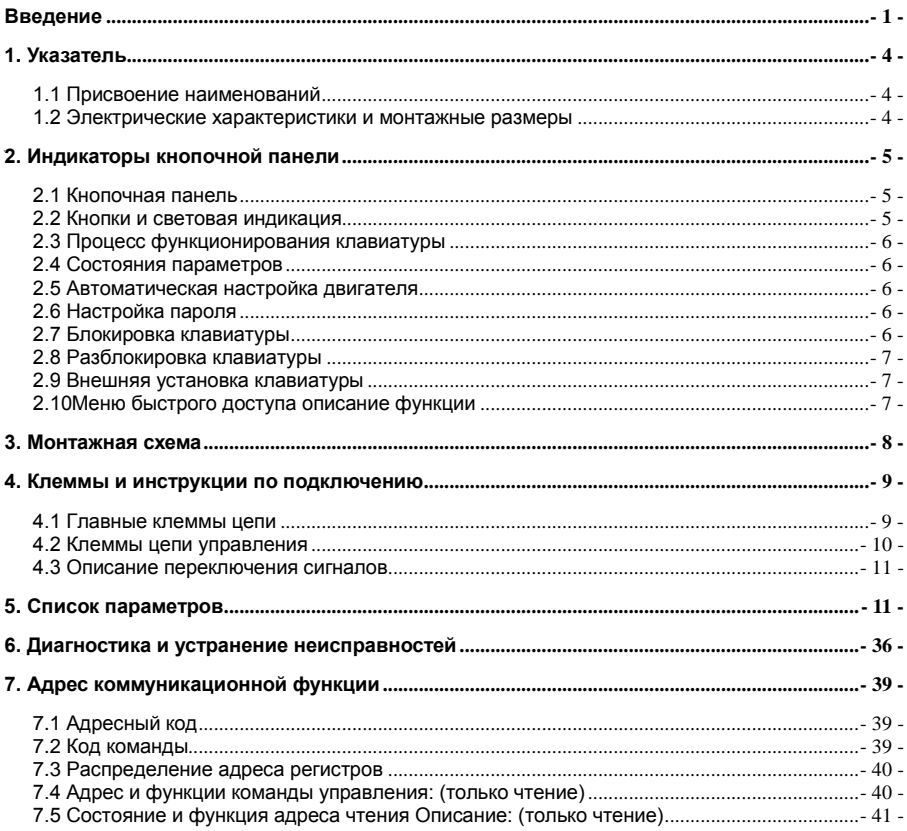

## <span id="page-2-0"></span>**1. Указатель**

#### <span id="page-2-1"></span>**1.1 Присвоение наименований**

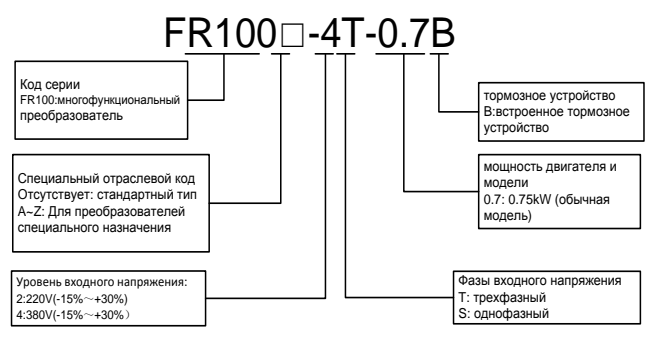

#### <span id="page-2-2"></span>**1.2 Электрические характеристики и монтажные размеры**

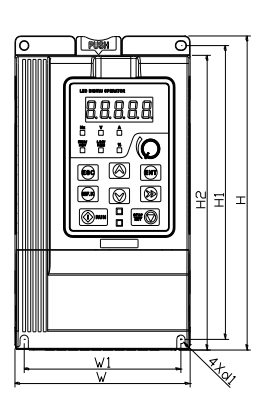

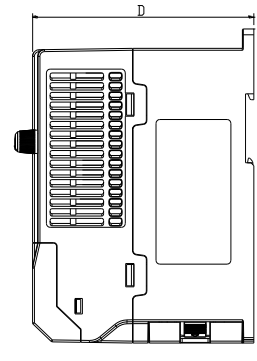

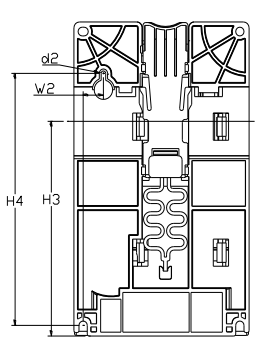

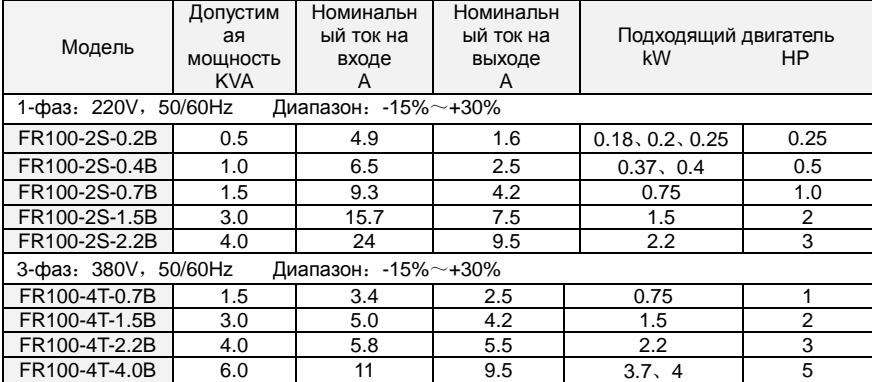

Многофункциональный компактный преобразователь частоты серии FR100

|                      | Габариты и монтажные размеры (mm) |            |     |                |                |       |                |                |                |                                          |                                                           |             |
|----------------------|-----------------------------------|------------|-----|----------------|----------------|-------|----------------|----------------|----------------|------------------------------------------|-----------------------------------------------------------|-------------|
| Модель               | W                                 | H          | D   | W <sub>1</sub> | W <sub>2</sub> | H1    | H <sub>2</sub> | H <sub>3</sub> | H <sub>4</sub> | Монт<br>ажно<br>e<br>отвер<br>стие<br>d1 | Мон<br>тажн<br>oe.<br>OTB <sub>e</sub><br>рсти<br>e<br>d2 | N.W<br>(Kg) |
|                      | 1-фаз: 220V, 50/60Hz              |            |     |                |                |       |                |                |                |                                          |                                                           |             |
| FR100-2S-0.2B        |                                   |            |     |                |                |       |                |                |                |                                          |                                                           |             |
| FR100-2S-0.4B        | 95                                | 162        | 120 | 85             | 11             | 151.5 | 152            | 110.8          | 130            | 4.5                                      | 4.5                                                       | 1.1         |
| FR100-2S-0.7B        |                                   |            |     |                |                |       |                |                |                |                                          |                                                           |             |
| FR100-2S-1.5B        | 110                               | 173        | 135 | 100            | 11             | 163   | 163            | 121.8          | 140.5          | 4.5                                      | 5                                                         | 1.5         |
| FR100-2S-2.2B        |                                   |            |     |                |                |       |                |                |                |                                          |                                                           |             |
| 3-фаз. 380V, 50/60Hz |                                   |            |     |                |                |       |                |                |                |                                          |                                                           |             |
| FR100-4T-0.7B        | 110                               | 173<br>135 |     | 100            | 11             | 163   | 163            | 121.8          | 140.5          | 4.5                                      | 5                                                         | 1.5         |
| FR100-4T-1.5B        |                                   |            |     |                |                |       |                |                |                |                                          |                                                           |             |
| FR100-4T-2.2B        |                                   |            |     |                |                |       |                |                |                |                                          |                                                           |             |
| FR100-4T-4.0B        |                                   |            |     |                |                |       |                |                |                |                                          |                                                           |             |

# <span id="page-3-0"></span>2. Индикаторы кнопочной панели

## <span id="page-3-1"></span>2.1 Кнопочная панель

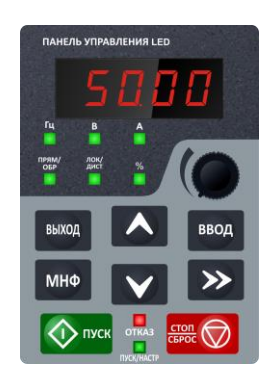

## <span id="page-3-2"></span>2.2 Кнопки и световая индикация

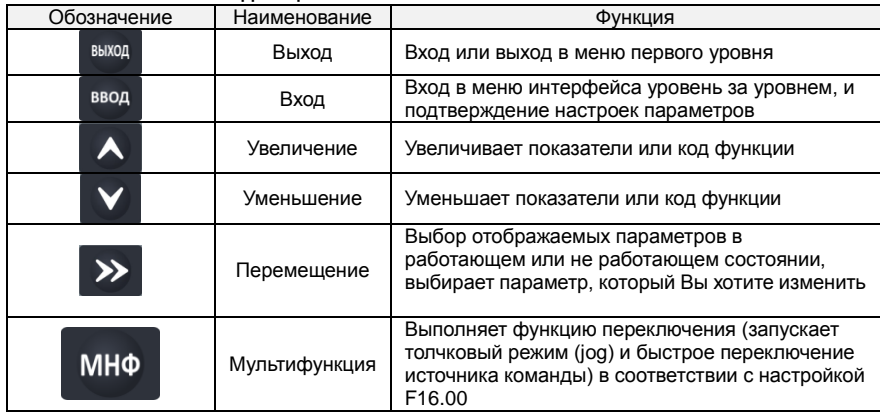

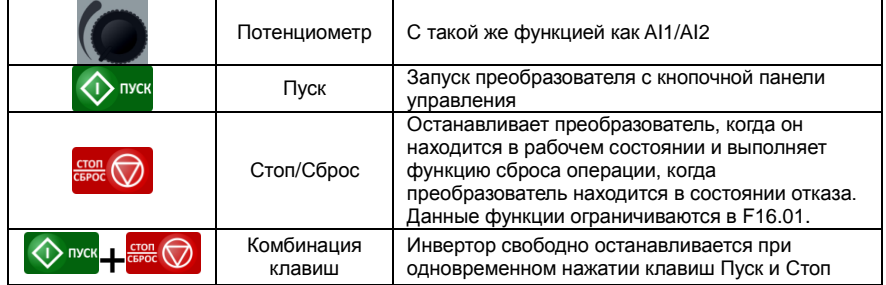

#### <span id="page-4-0"></span>**2.3 Процесс функционирования клавиатуры**

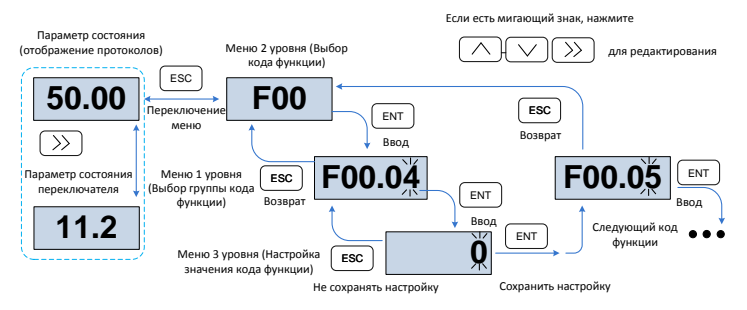

#### <span id="page-4-1"></span>**2.4 Состояния параметров**

Имеются параметры в нерабочем и рабочем состоянии.

4 состояния параметров в нерабочем и рабочем состоянии. Вы можете нажать клавишу ">>" на панели для отображения статуса параметров. Значения F16.03~F16.06 определяют какие параметры отображены (Параметры рабочего состояния  $1~1/4$ ), F16.07 $~\sim$ F16.10 (параметры не рабочего состояния  $1 \sim 4$ ), может выбрать U00 группу.

#### <span id="page-4-2"></span>**2.5 Автоматическая настройка двигателя**

Настройка возможна только режимом ввода команды с клавиатуры. Установите режим настройки (статора или ротатора), нажмите клавишу ENT для подтверждения, клавиатура отобразит TUNE, затем нажмите клавишу RUN, инвертор запустит ускорение и замедление мотора, прямую/обратную операцию, и включит индикаторный сигнал. Настройка занимает около двух минут, когда на экране появится сообщение TUNE, экран вернется в состояние стандартных параметров, что означает, настройка завершена.

#### <span id="page-4-3"></span>**2.6 Настройка пароля**

Инвертор имеет функцию защиты паролем, чтобы настроить пароль пользователя, нужно изменить F00.00 на отличное от нуля значение. Не использовать клавиатуру в течение 5 минут, пароль станет активным, и панель отобразит "-----", затем пользователь должен ввести верный пароль для того, чтобы войти в обычное меню, в противном случае меню будет недоступно.

Существует 3 способа привести пароль в действие:

Способ 1: Настроить параметр F00.00 на ненулевое значение, затем нажать клавиши ESC  $+$  FNT.

Способ 2: Настроить параметр F00.00 на ненулевое значение, затем не использовать клавиатуру в течение 5 минут.

Способ 3: Настроить параметр F00.00 на ненулевое значение, затем полностью отключить питание, а затем подать питание.

Если Вы хотите отменить функцию защиты паролем, войдите с помощью пароля, и настройте значение F00.00 на 0.

### <span id="page-4-4"></span>**2.7 Блокировка клавиатуры**

Следующие три способа позволят немедленно заблокировать все или часть кнопок панели; определяется функциональным кодом F16.02.

Способ 1:Настроить параметр F16.02 на ненулевое значение, затем нажать клавиши FSC + ENT.

Способ 2:Настроить параметр F16.02 на ненулевое значение, затем не использовать клавиатуру в течение 5 минут.

Способ 3:Настроить параметр F16.02 на ненулевое значение, затем полностью отключить питание, а затем подать питание.

#### <span id="page-5-0"></span>**2.8 Разблокировка клавиатуры**

Нажать клавиши ESC + >> для разблокировки. Операция разблокировки не изменяет значения F16.02, что означает, когда появятся условия блокировки, клавиатура будет снова заблокирована. Если Вы хотите отменить блокировку панели управления, после разблокировки F16.02 нужно изменить на 0.

#### <span id="page-5-1"></span>**2.9 Внешняя установка клавиатуры**

При необходимости установки внешней панели управления, можно сначала в соответствии с чертежом размеров сделать отверстия монтажной панели, затем установить блок клавиатуры в монтажную панель с помощью четырех винтов М4, чтобы закрепить в монтажной панели.

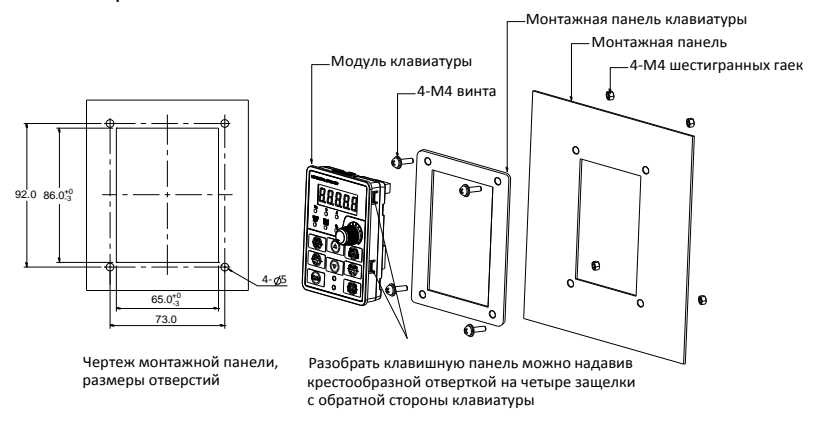

#### <span id="page-5-2"></span>**2.10Меню быстрого доступа**(**параметры определяются пользователем**)**описание функции**

Для обеспечения быстрой настройки наиболее часто используемых параметров,

преобразователи FR серии ПО V1.07 и выше имеют меню быстрого доступа (F00.01=1),

см. группу параметров быстрого доступа F17 по умолчанию.

Различие между меню быстрого доступа и главным меню в меню второго уровня, см. более подробную информацию о различии и способе переключения ниже.

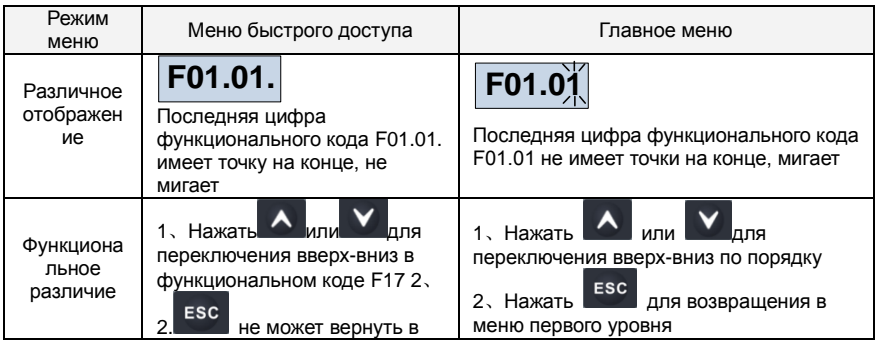

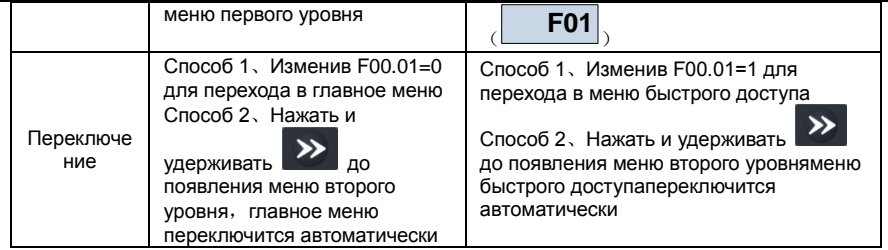

Если параметры меню быстрого доступа, настроенные по умолчанию не подходят пользователю, можно настроить определенные параметры, см. Описание группы F17

# <span id="page-6-0"></span>3. Монтажная схема

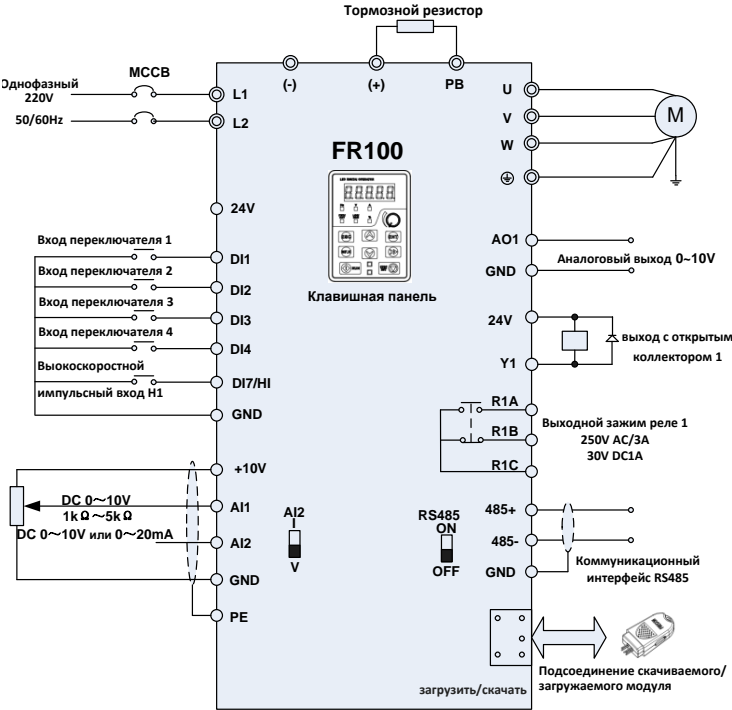

Монтажная схема однофазного преобразователя 220V

#### Примечания:

1) © главный концевой зажим схемы,  $\circ$ клемма цепи управления.

2) Пользователь выбирает тормозной резистор, основываясь на действительной

необходимости. Пожалуйста, ознакомьтесь с Руководством по выбору тормозного резистора. 3) Сигнальный кабель и силовой кабель должны быть отдельными. Если контрольный кабель и силовой кабель пересекаются, постарайтесь, чтобы угол пересечения был 90°. Лучший выбор аналоговых сигнальных линий - это экранированная скрученная пара проводов, для силового

кабеля используйте экранированный трехфазный кабель (Характеристики кабеля двигателя сравнить со стандартным электрическим кабелем двигателя) или сравнить с ручным приводом.

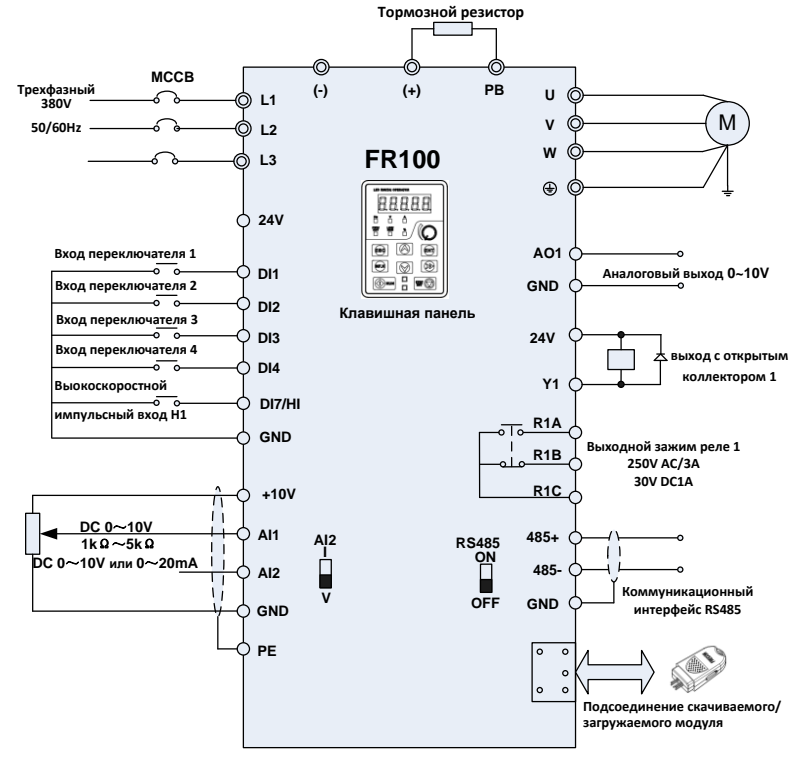

<span id="page-7-0"></span>Монтажная схема трехфазного преобразователя 380V 4. Клеммы и инструкции по подключению

#### <span id="page-7-1"></span>4.1 Главные клеммы цепи

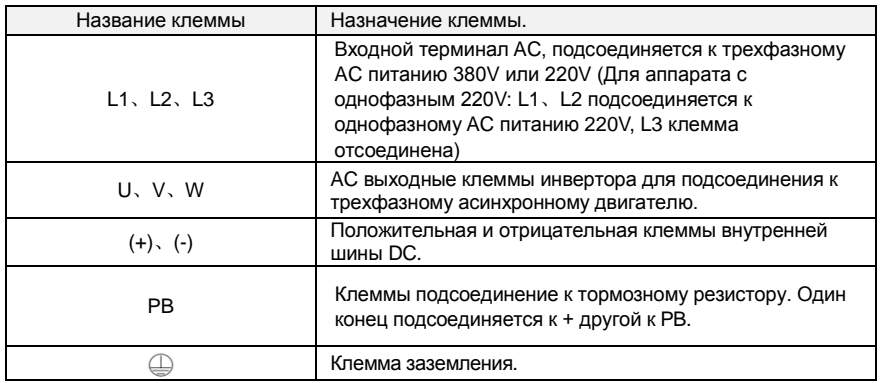

<span id="page-8-0"></span>**4.2 Клеммы цепи управления**

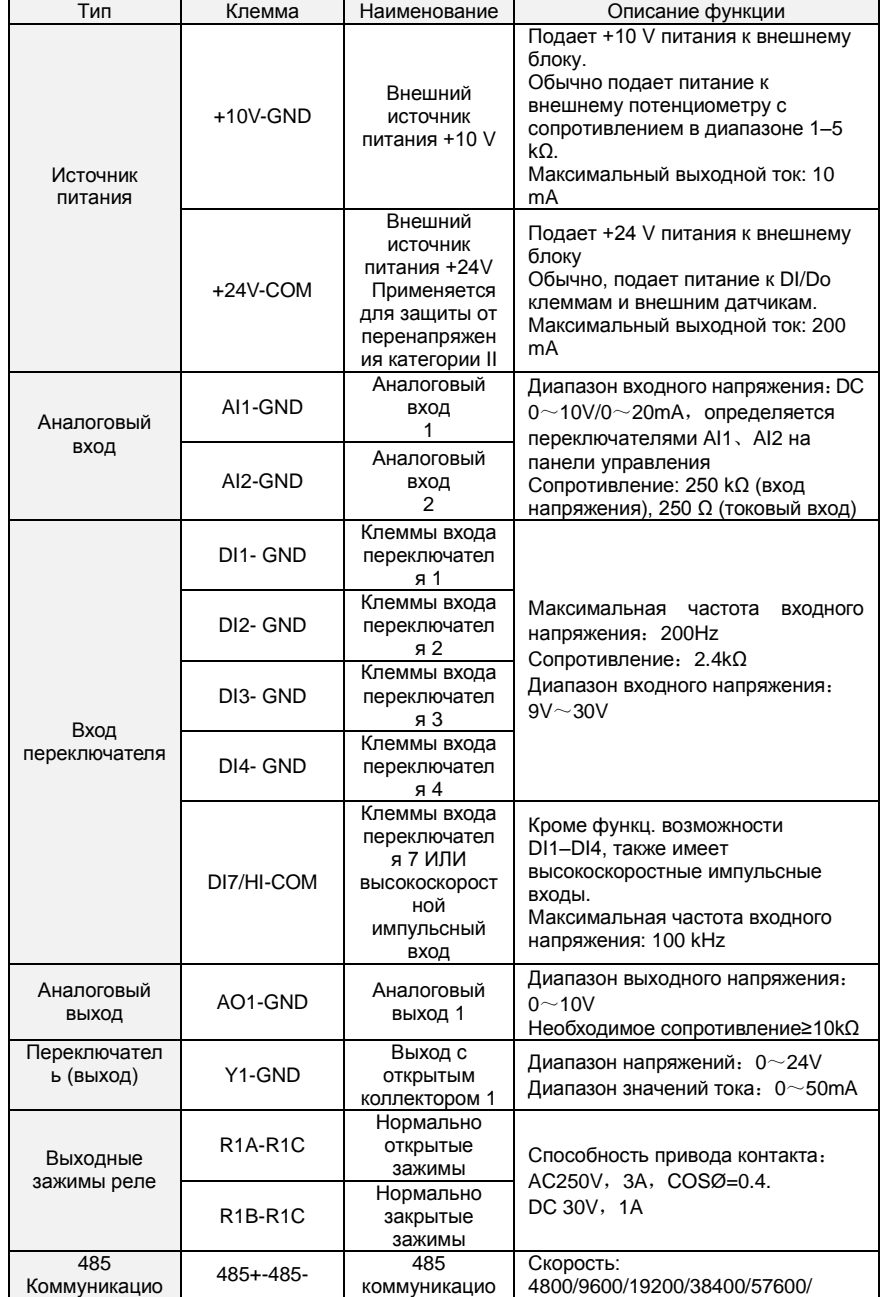

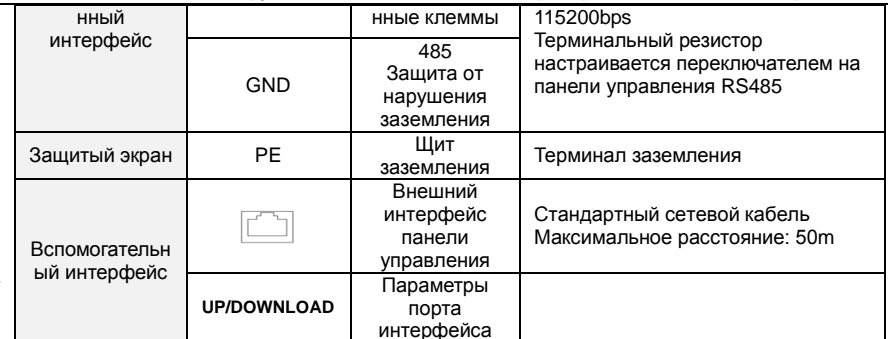

<span id="page-9-0"></span>4.3 Описание переключения сигналов

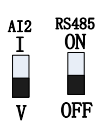

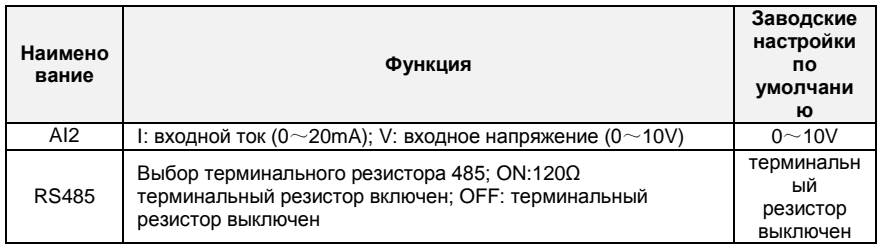

# <span id="page-9-1"></span>5. Список параметров

" означает, что значение данного параметра может быть изменено в рабочем или не рабочем состоянии:

"×" означает, что значение данного параметра не может быть изменено в рабочем состоянии;

"⊙" означает, что данный параметр является измеренной величиной, которая не может быть изменена:

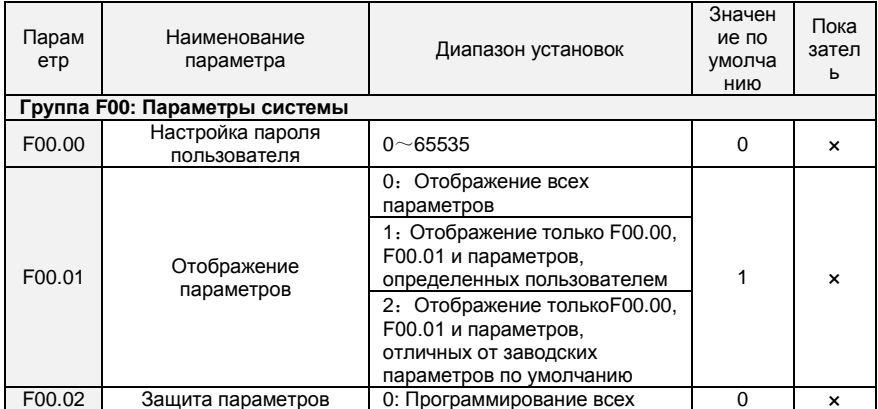

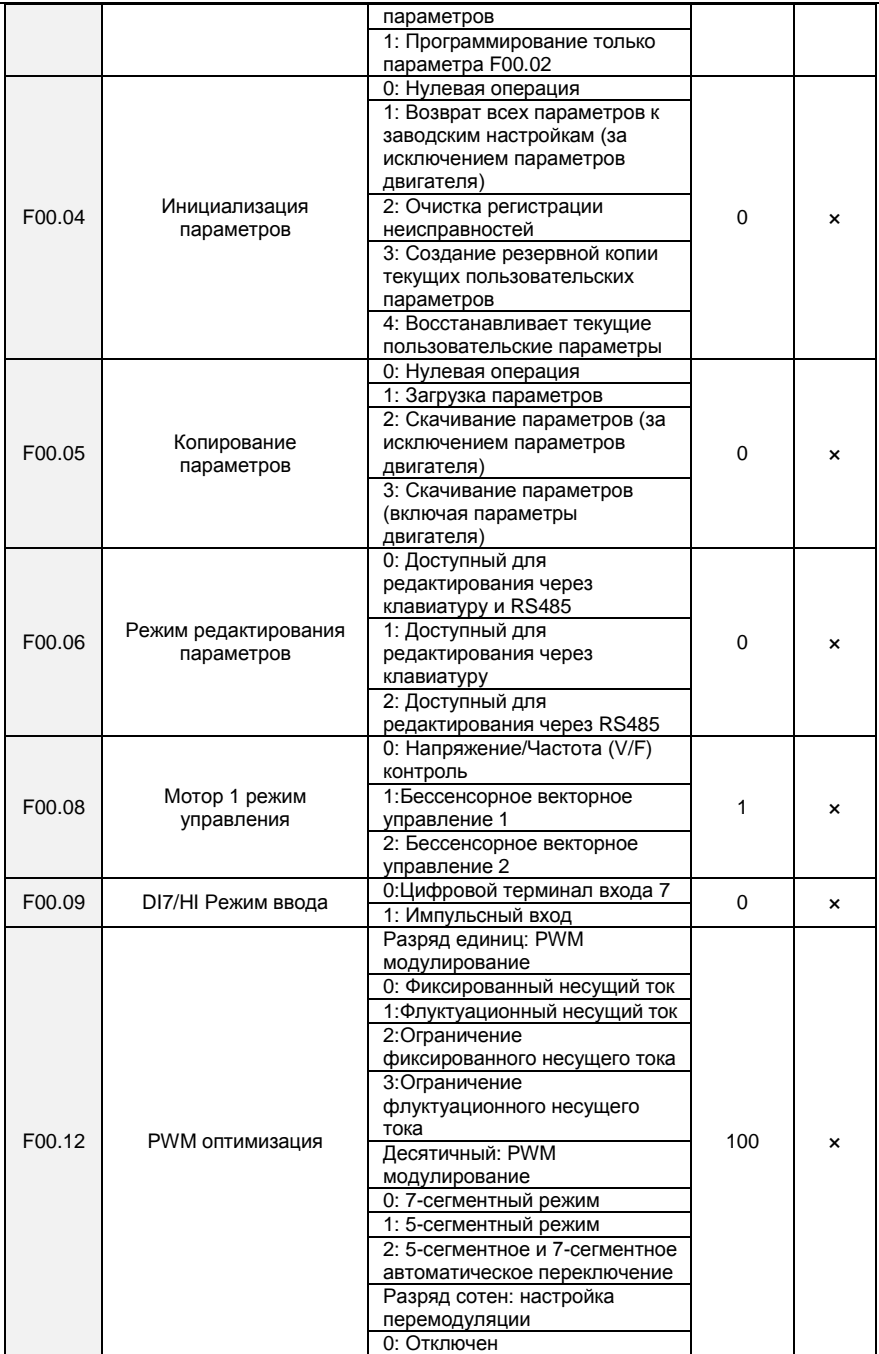

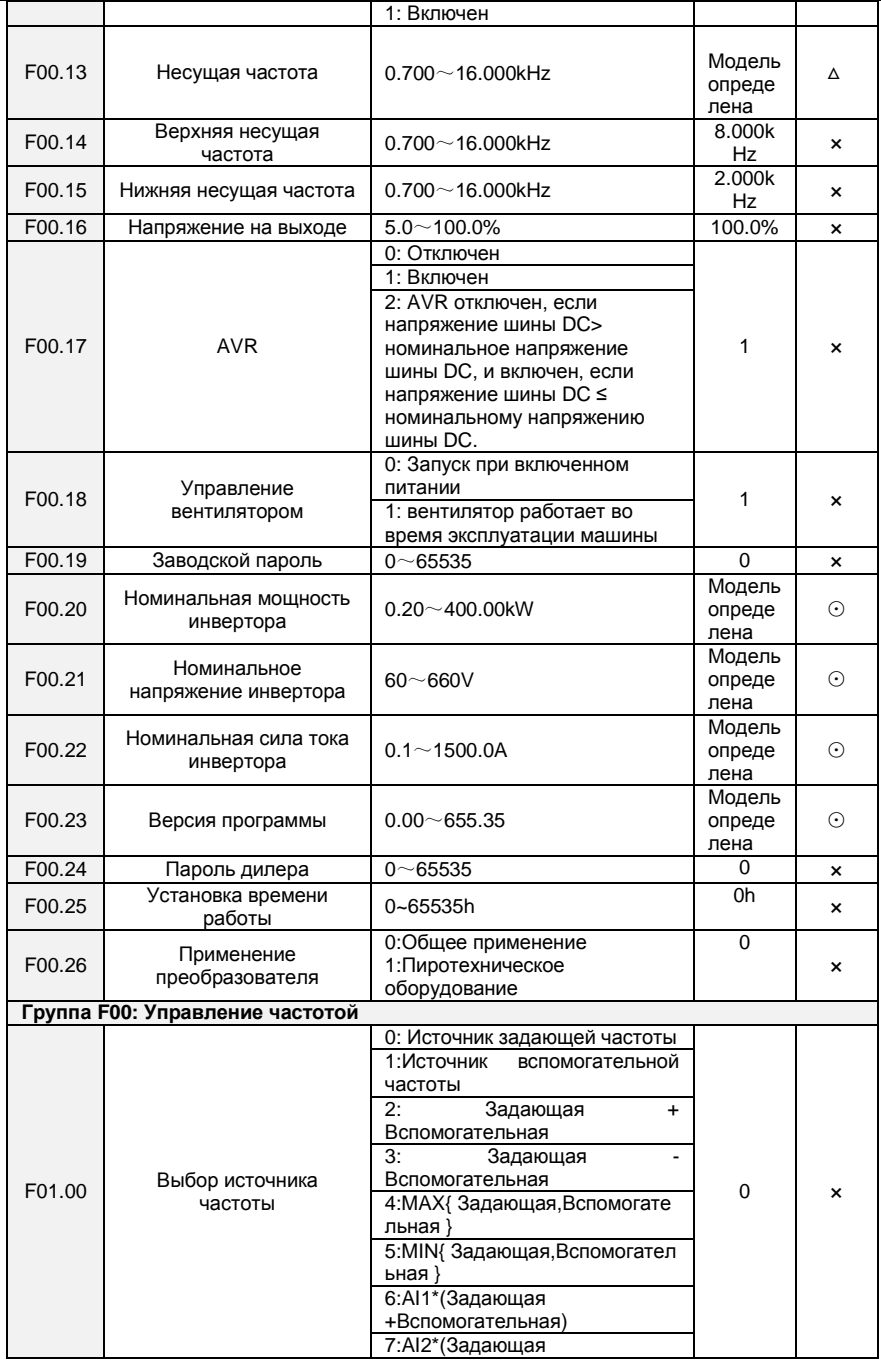

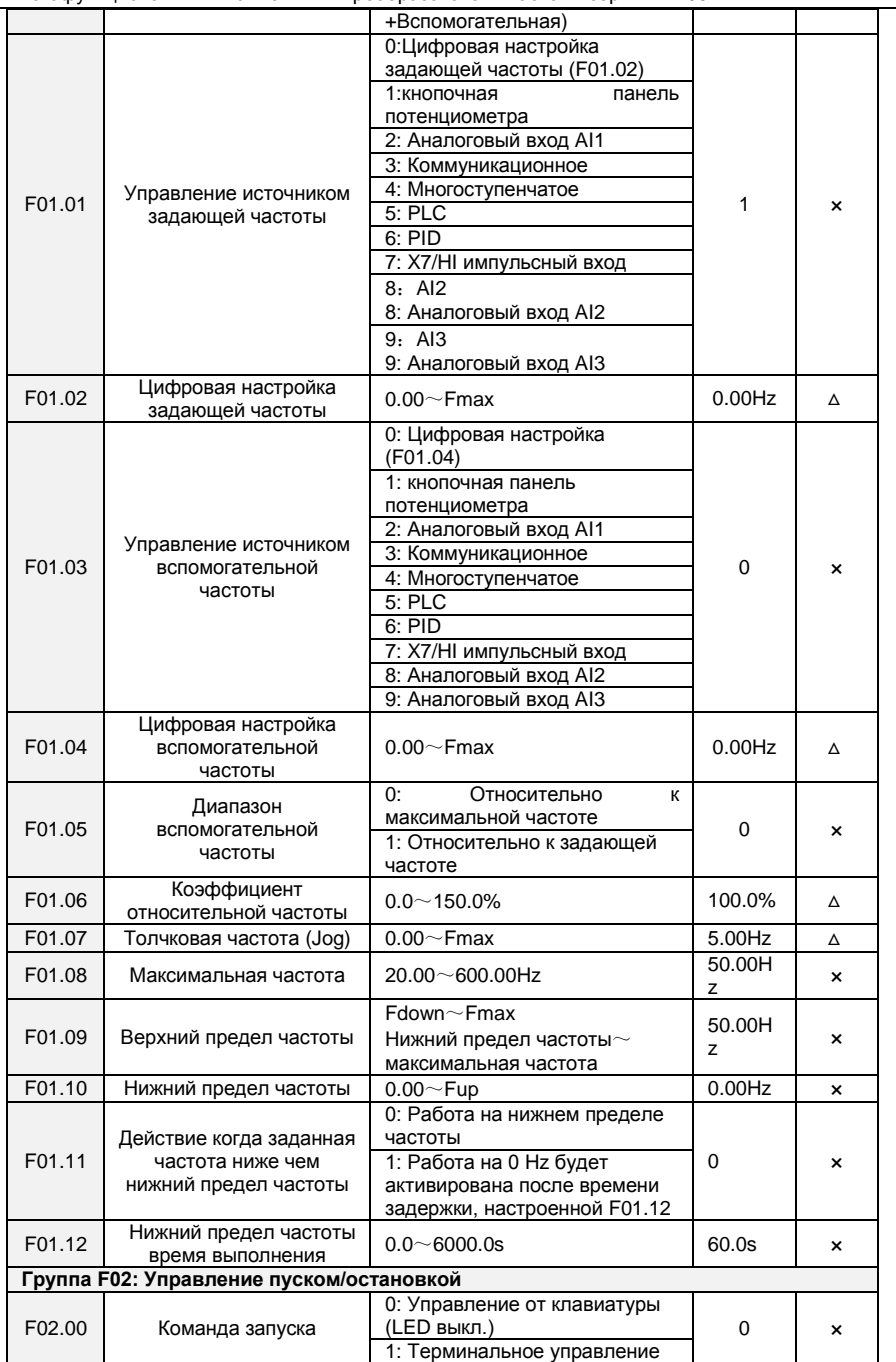

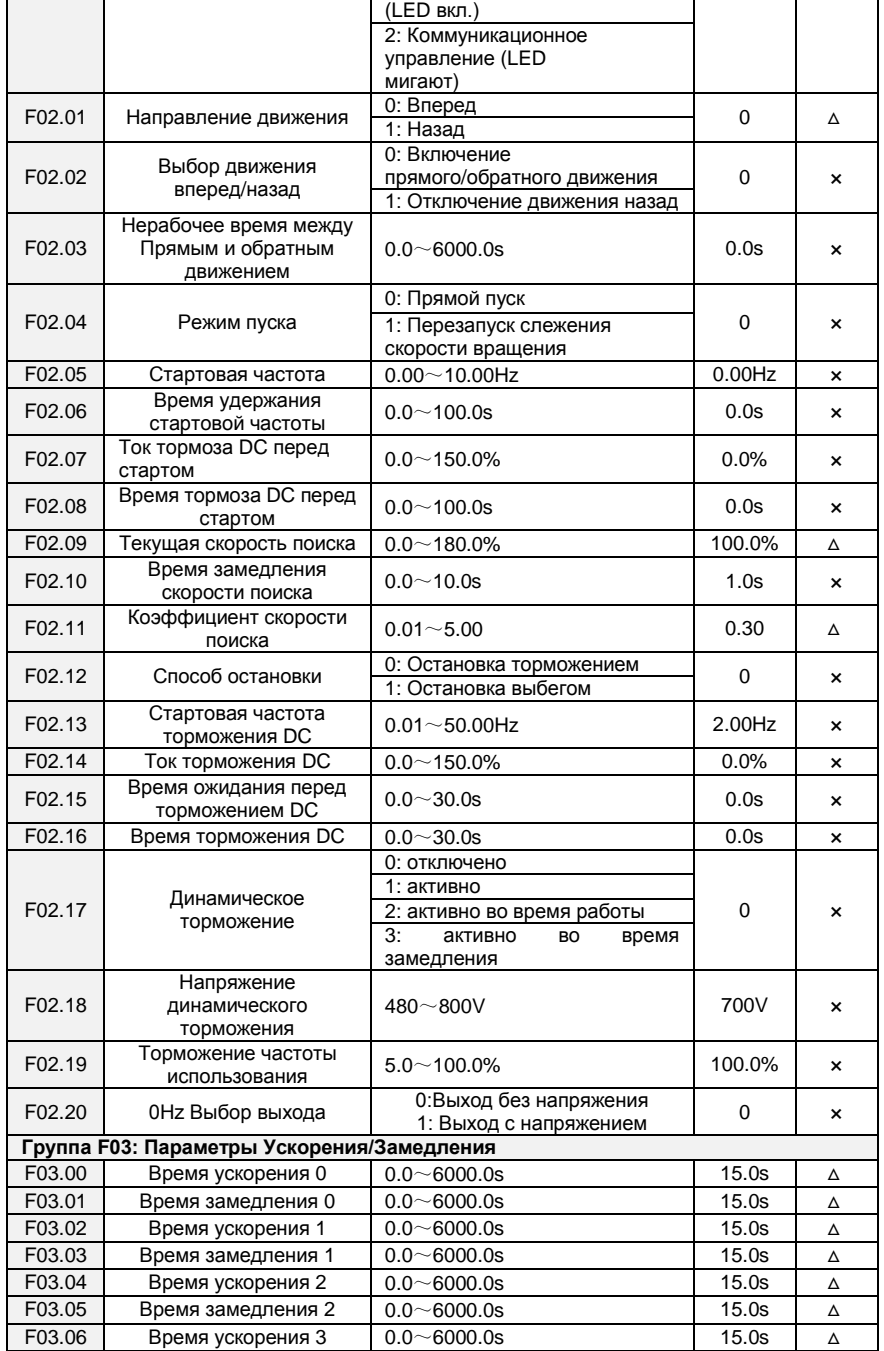

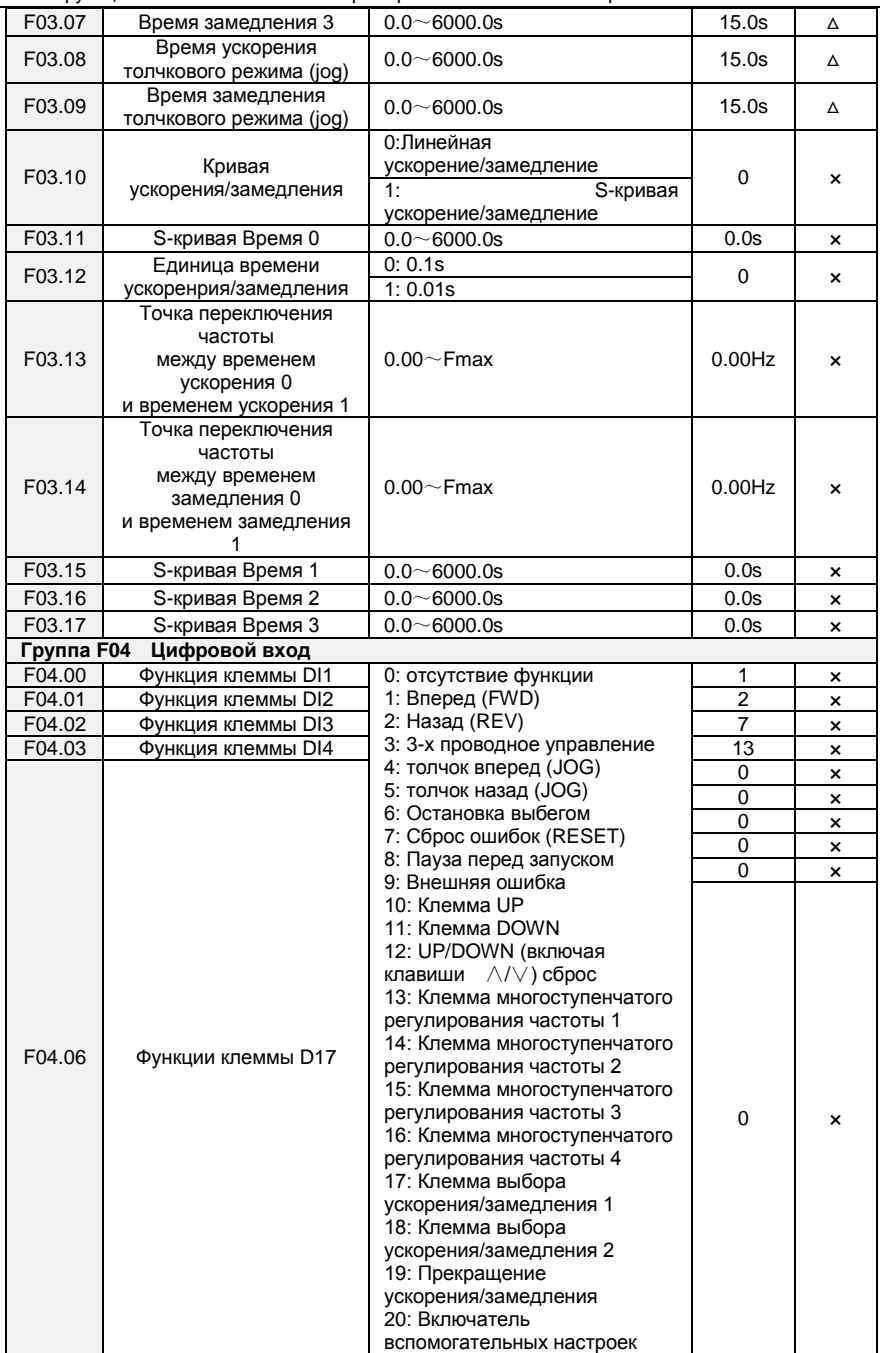

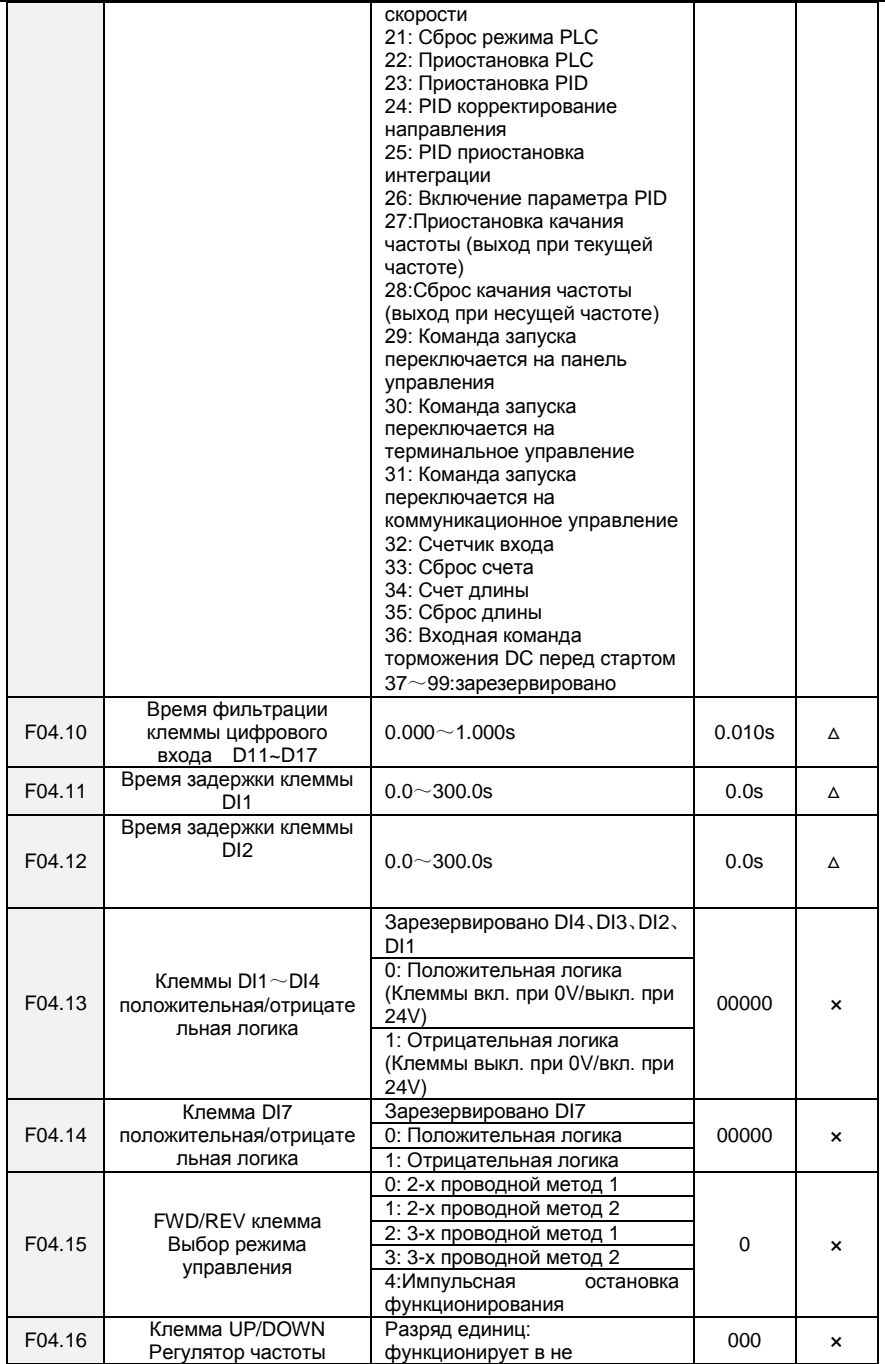

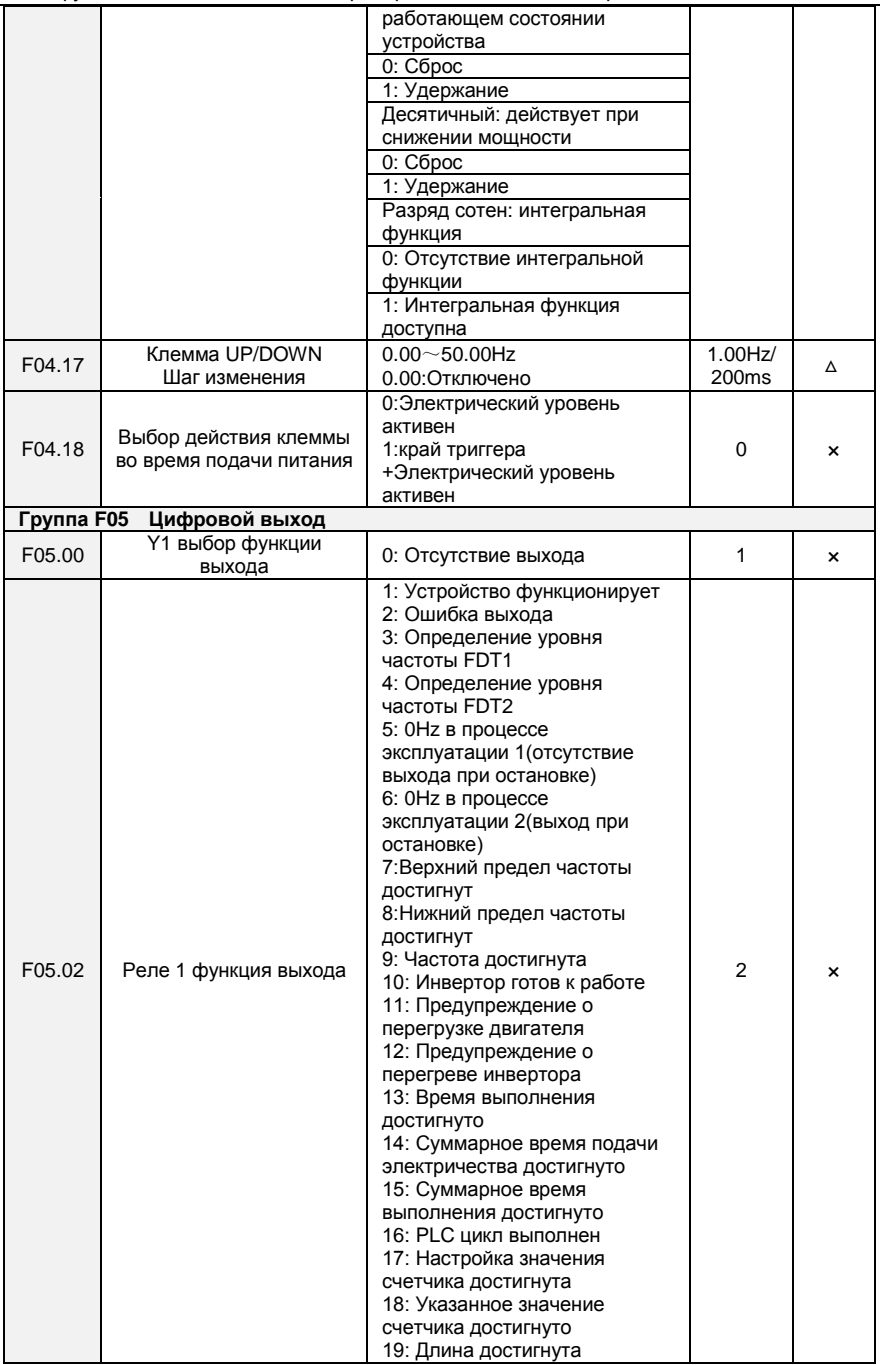

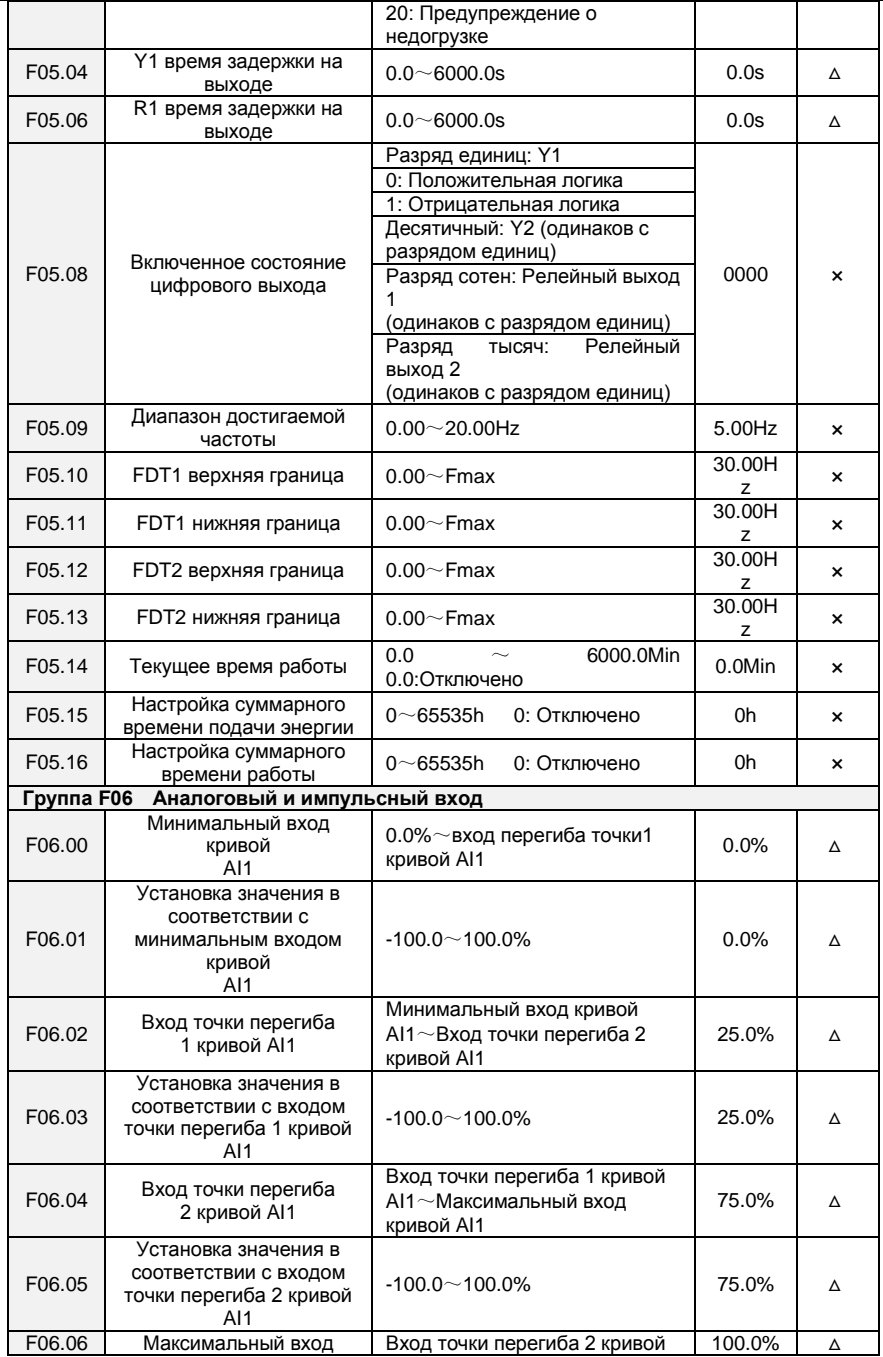

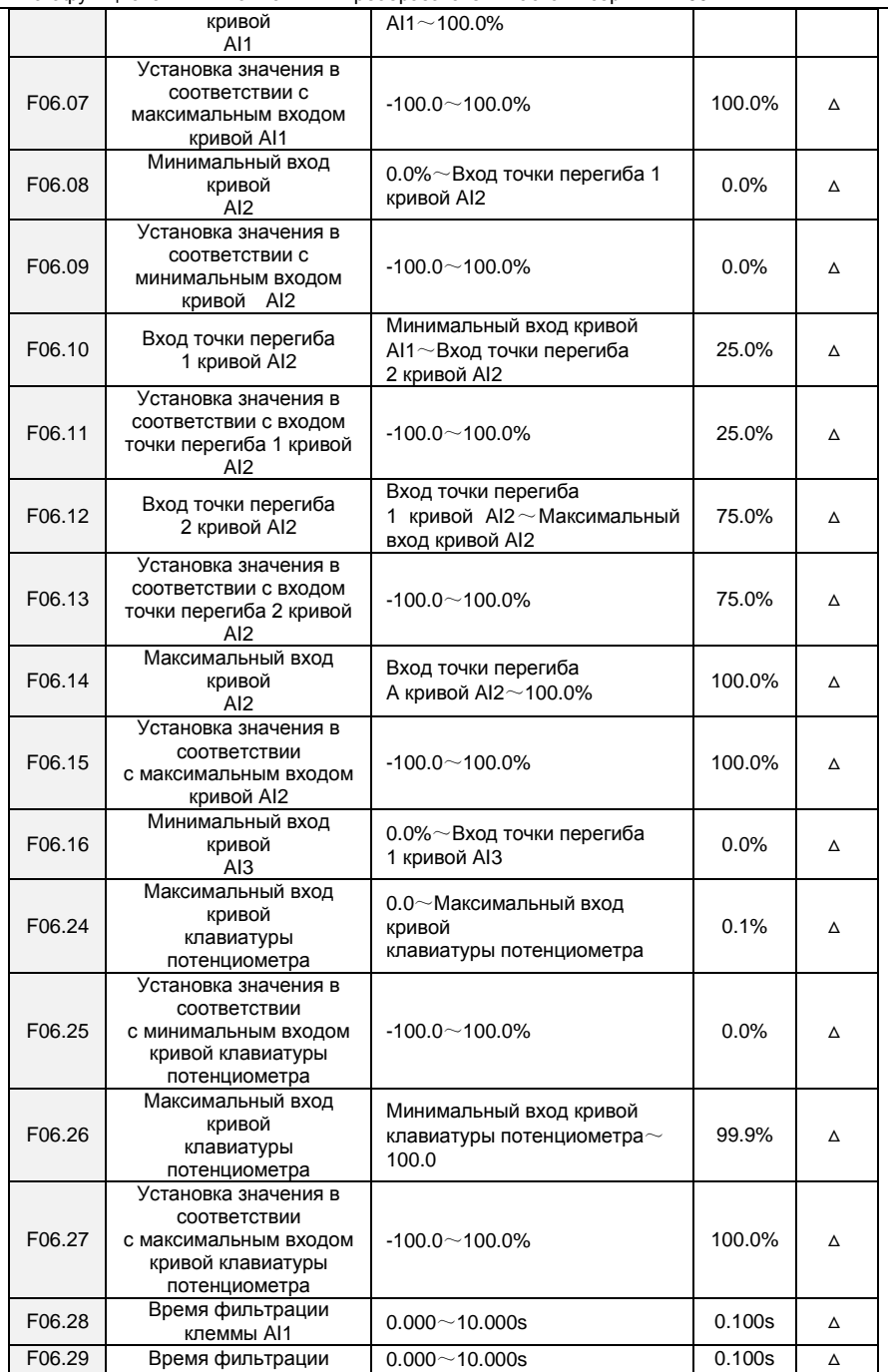

Многофункциональный компактный преобразователь частоты серии FR100

 $\mathbf{r}$ 

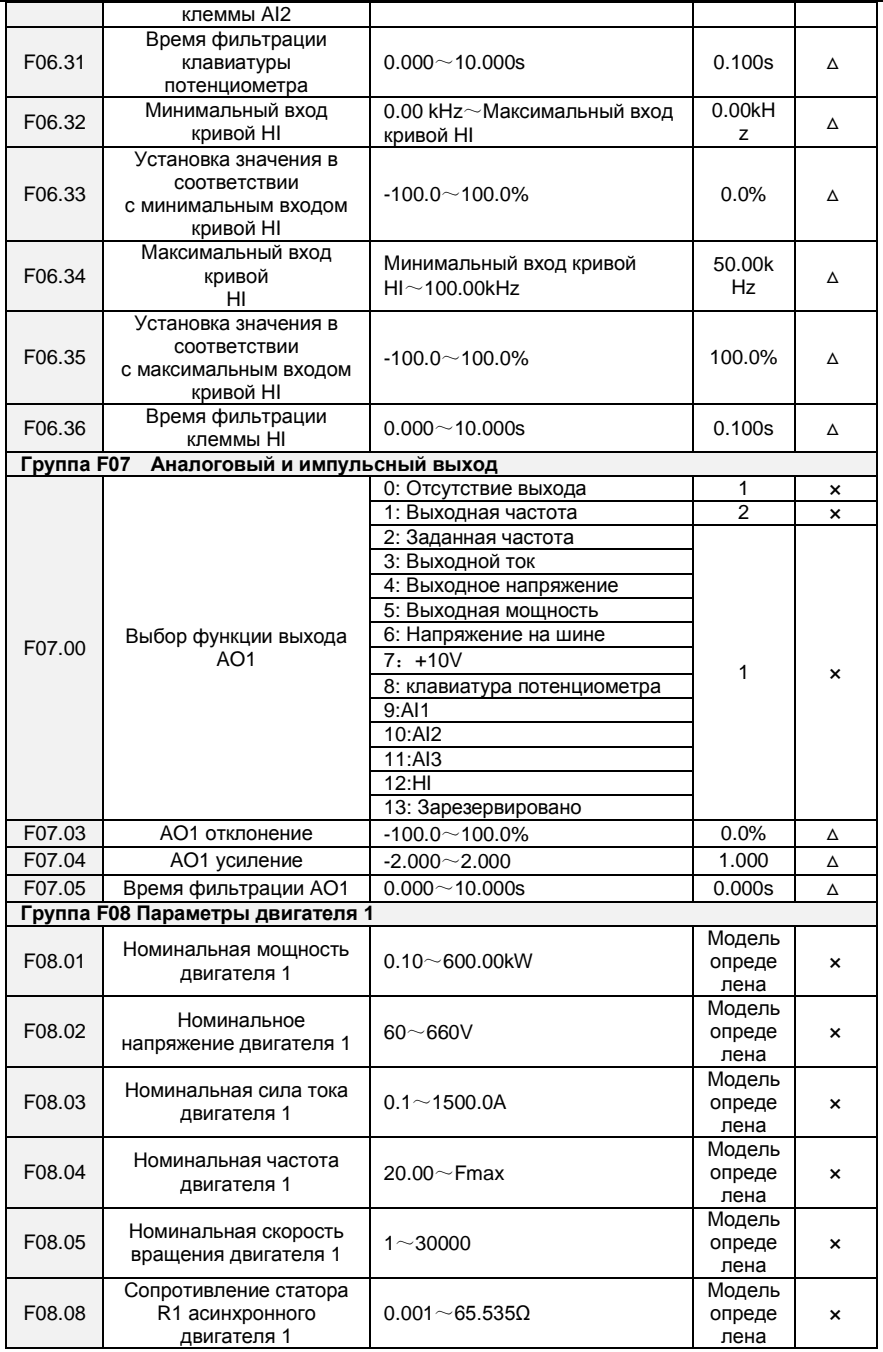

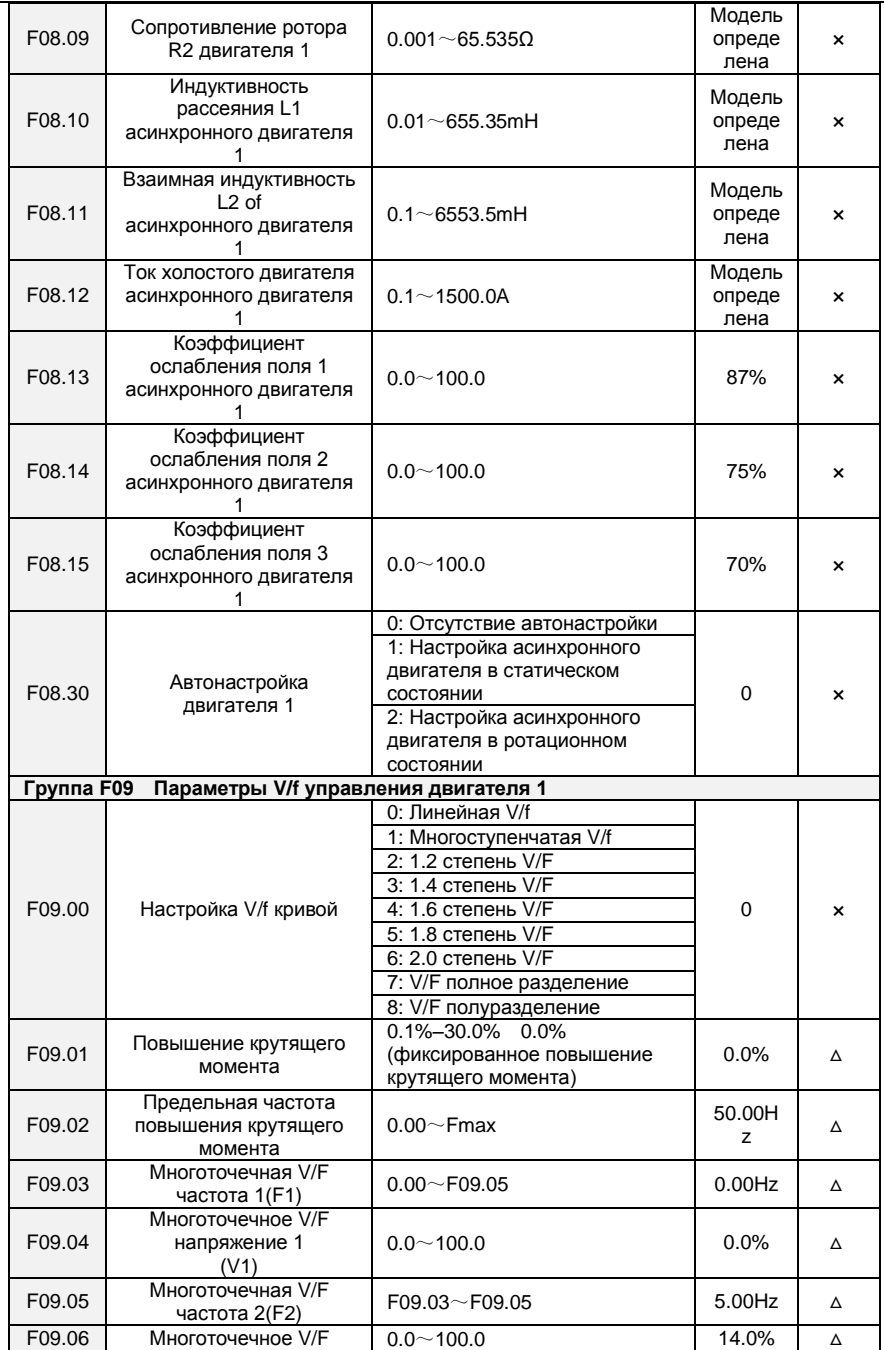

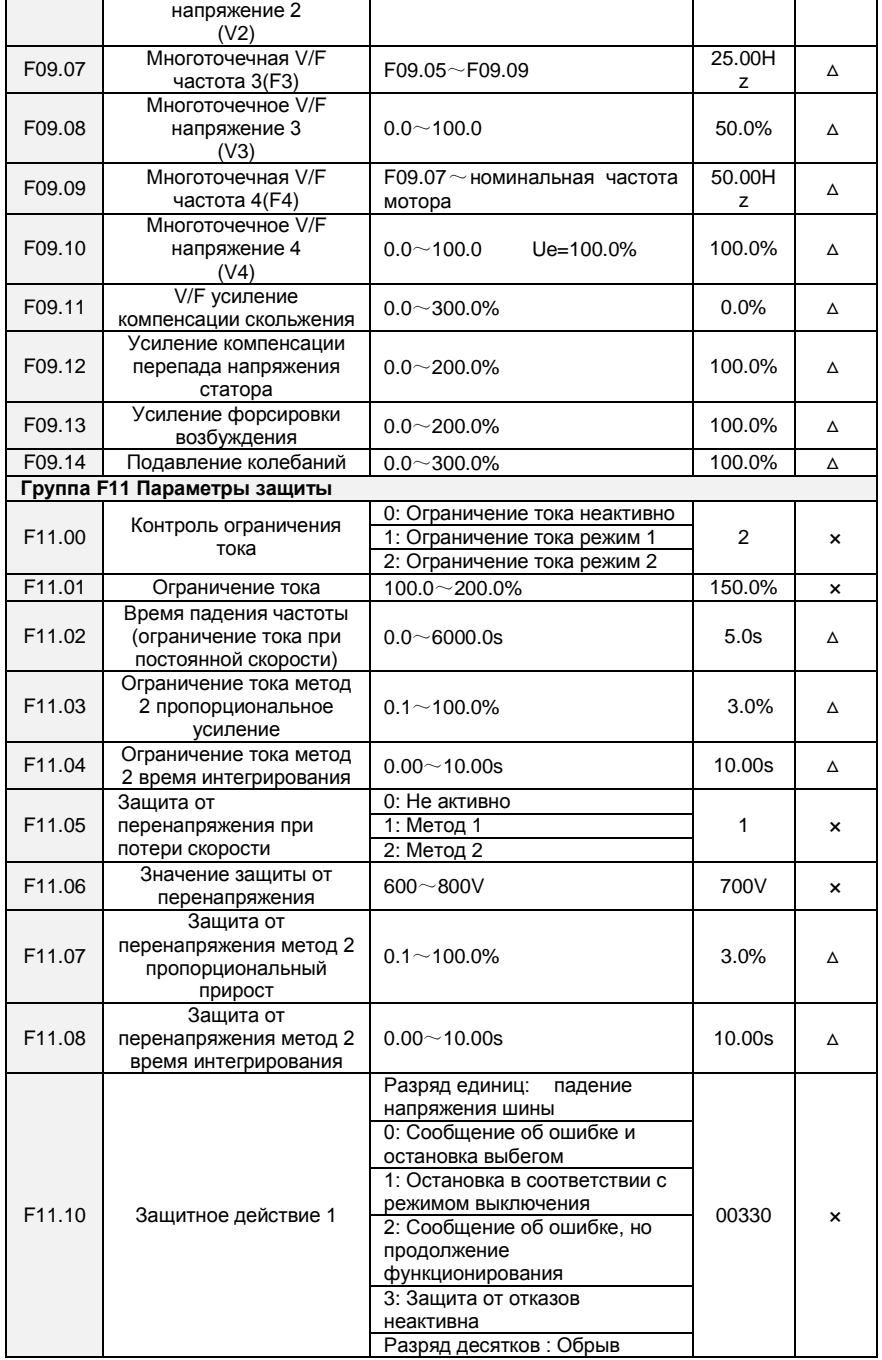

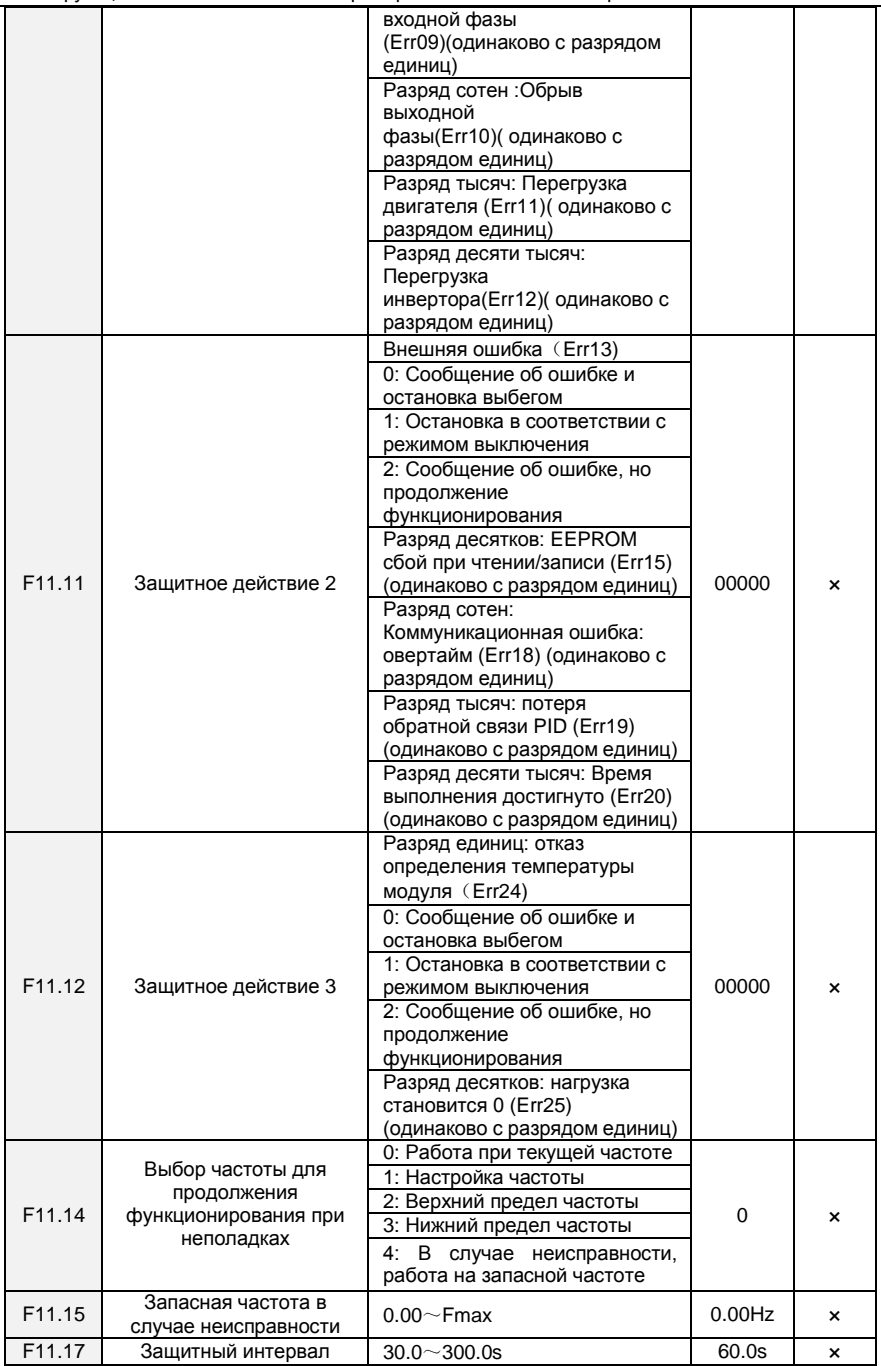

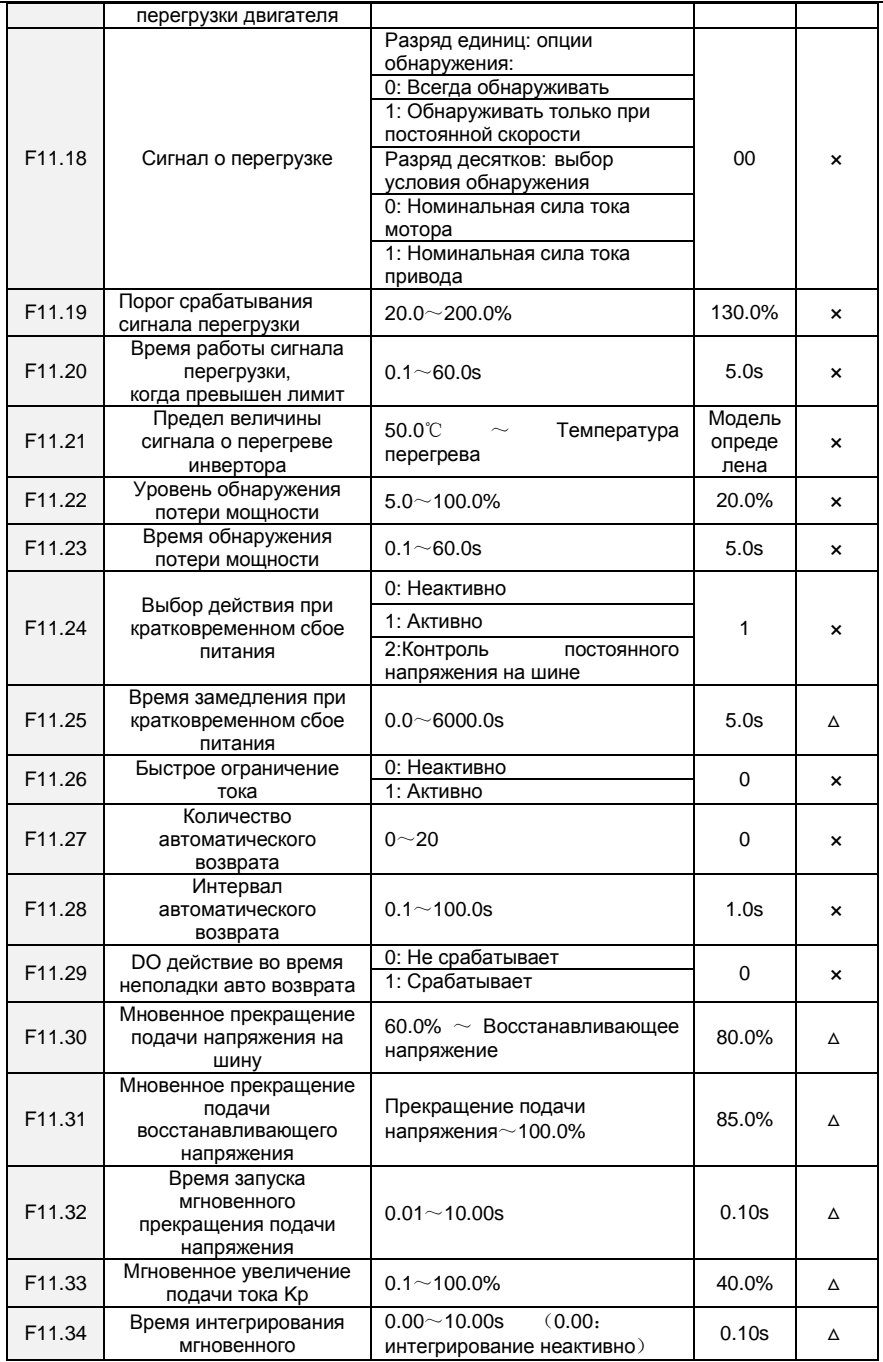

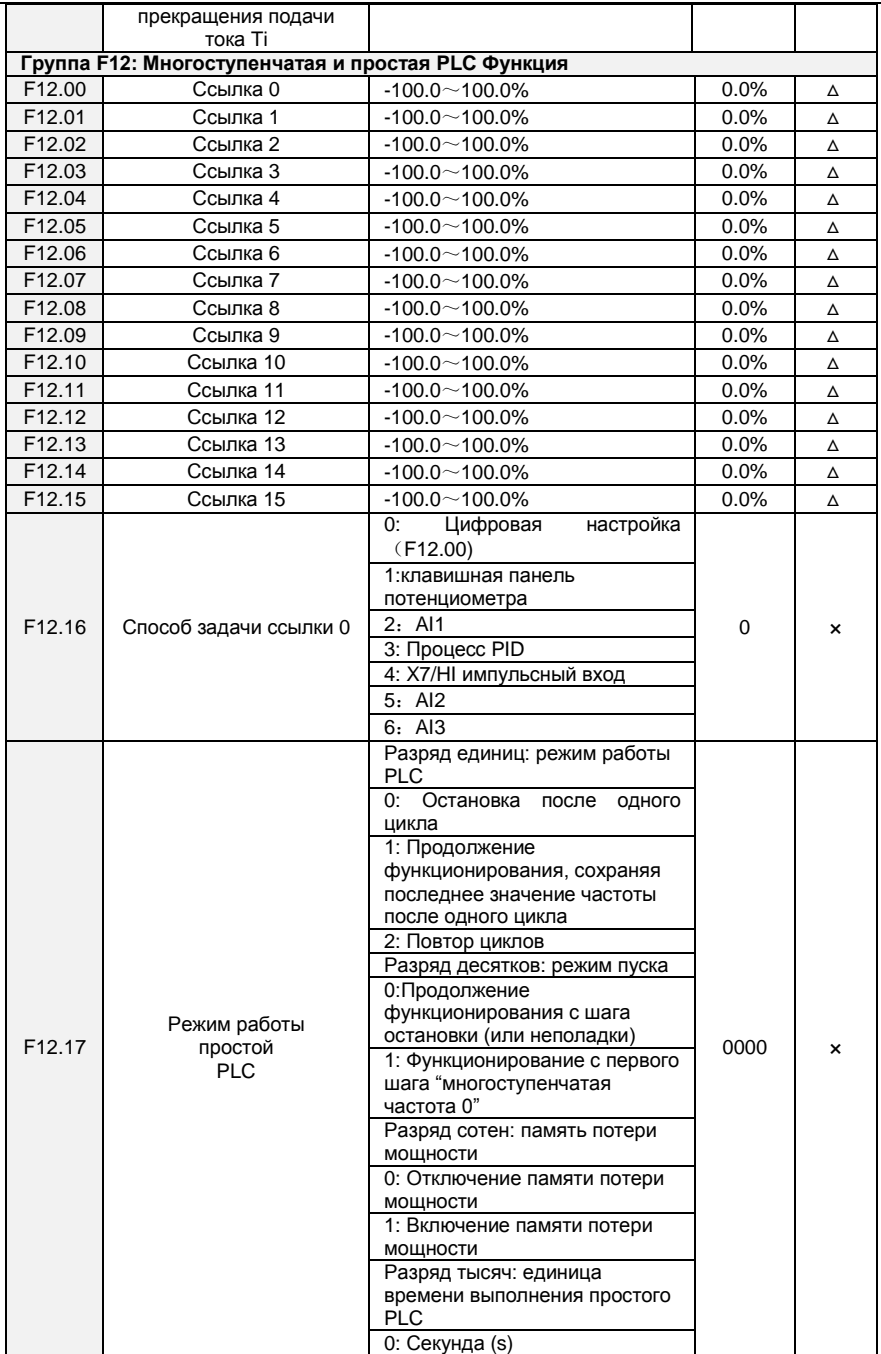

Многофункциональный компактный преобразователь частоты серии FR100

 $\overline{a}$ 

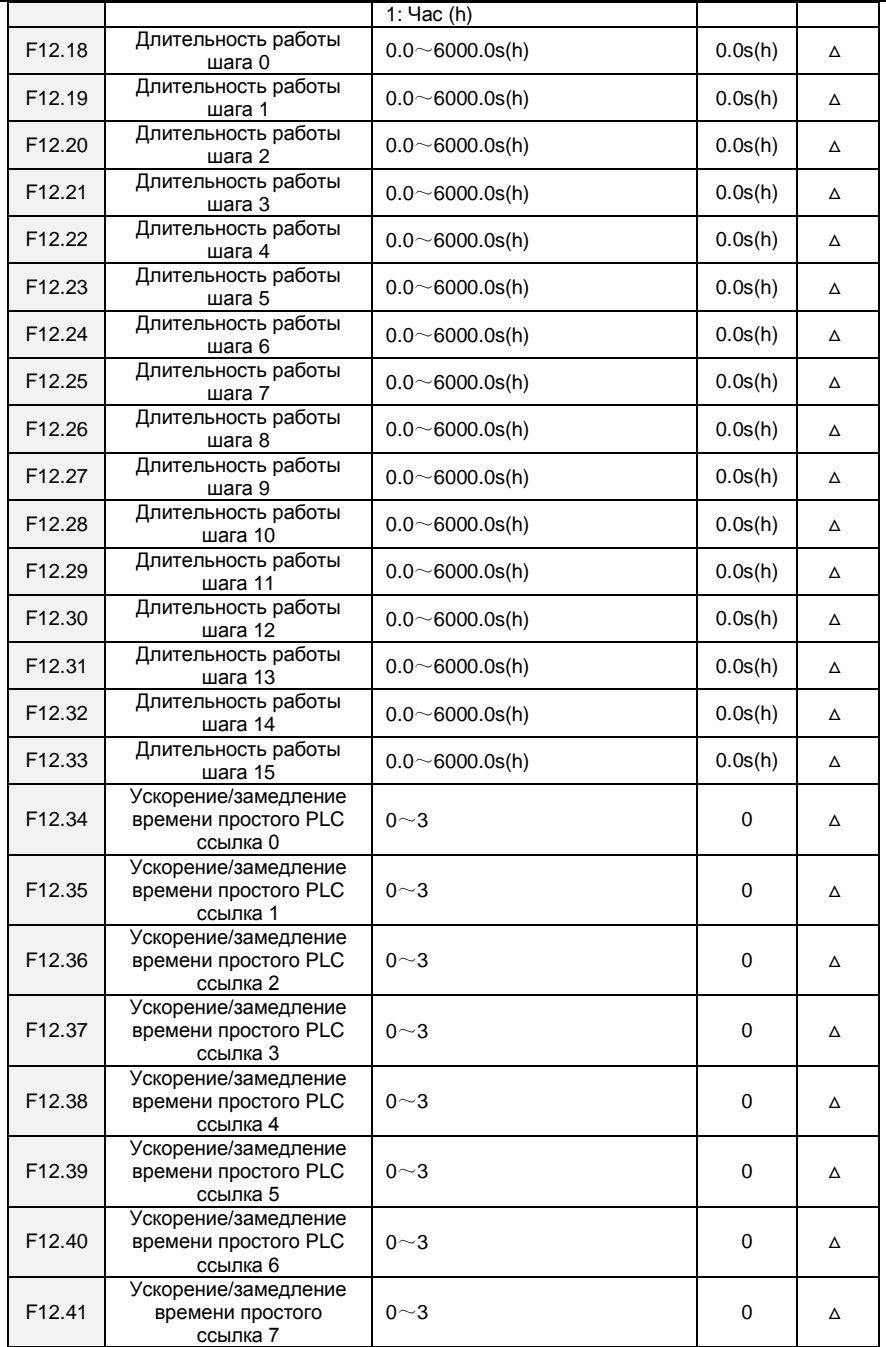

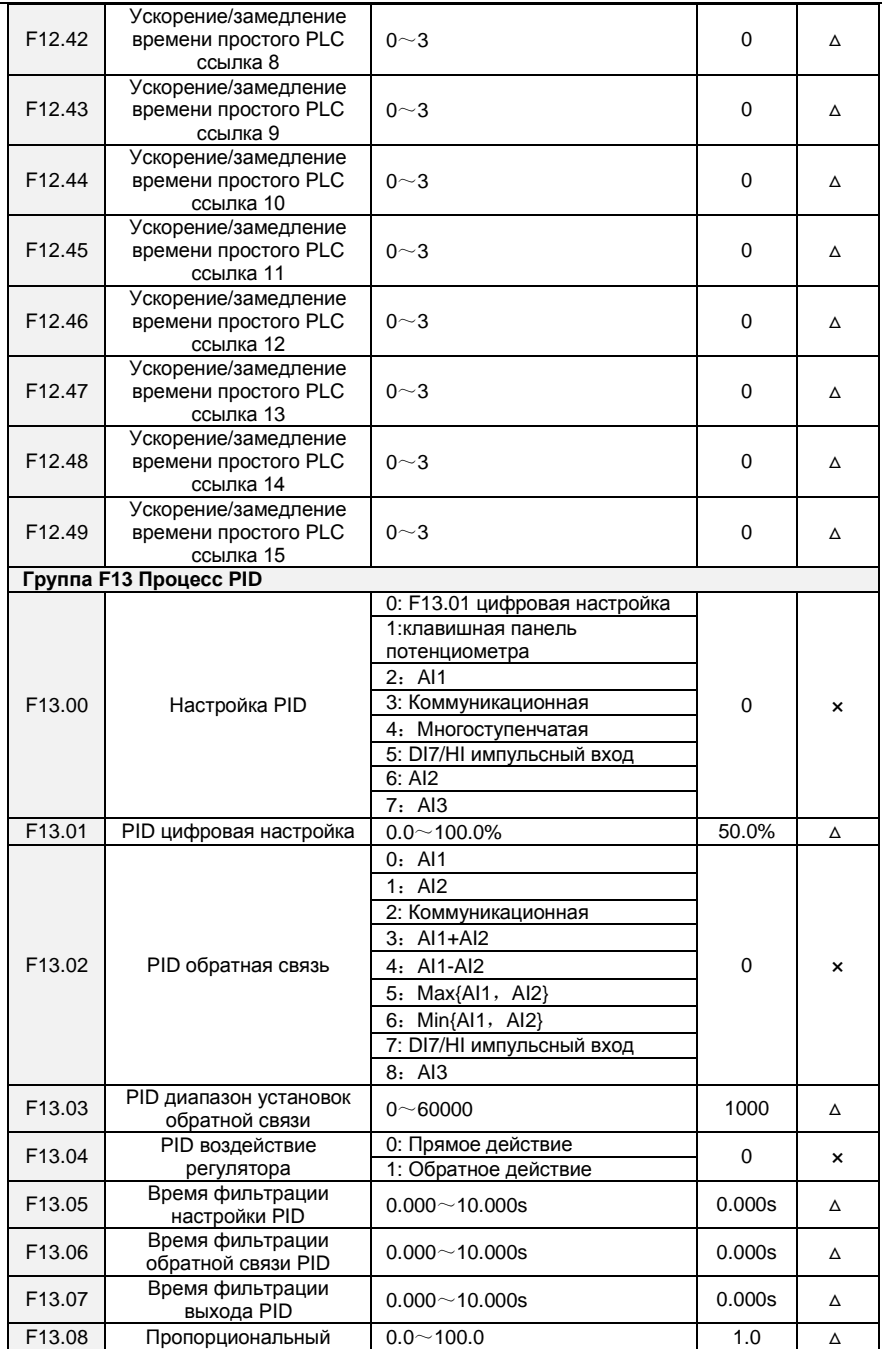

Многофункциональный компактный преобразователь частоты серии FR100

|                    | прирост Кр1                                       |                                                                                              |           |                           |
|--------------------|---------------------------------------------------|----------------------------------------------------------------------------------------------|-----------|---------------------------|
| F13.09             | Интегральное время Ti1                            | $0.01 - 10.00s$                                                                              | 0.10s     | Δ                         |
| F13.10             | Дифференциальное<br>время Td1                     | $0.000 - 10.000s$                                                                            | 0.000s    | Δ                         |
| F13.17             | предел отклонения PID                             | $0.0 - 100.0\%$                                                                              | 1.0%      | ×                         |
| F <sub>13.22</sub> | Верхний предел<br>выходной частоты PID            | Нижний предел выходной<br>частоты ~100.0% (100.0%<br>соотносительно максимальной<br>частоте) | 100.0%    | ×                         |
| F13.23             | Нижний предел<br>выходной частоты PID             | $-100.0\%$ $\sim$ PID нижний предел<br>выходной частоты                                      | 0.0%      | ×                         |
| F13.24             | Обнаружение потери<br>обратной связи<br>PID       | $0.1 - 100.0\%$<br>0.0%: Не обнаруживает потерю<br>обратной связи                            | 0.0%      | ×                         |
| F <sub>13.25</sub> | Время обнаружения<br>потери обратной связи<br>PID | $0.0 - 30.0s$                                                                                | 1.0s      | ×                         |
| F <sub>13.26</sub> | Действие PID при<br>остановке                     | 0: Отсутствие действия PID при<br>остановке<br>1: Действие PID при остановке                 | 0         | ×                         |
|                    |                                                   | Группа F14: Частота колебаний, Фиксированная длина, Пробуждение и Счет                       |           |                           |
|                    |                                                   | 0: Соотносительно настройкам                                                                 |           |                           |
| F14.00             | Режим установки<br>частоты колебаний              | частоты<br>1: Соотносительно<br>максимальной частоте                                         | 0         | ×                         |
| F14.01             | Амплитуда частоты<br>колебаний                    | $0.0 - 100.0\%$                                                                              | 0.0%      | Δ                         |
| F <sub>14.02</sub> | Амплитуда частоты<br>скачка                       | $0.0 - 50.0\%$                                                                               | 0.0%      | Δ                         |
| F14.03             | Время нарастания<br>частоты колебаний             | $0.0\neg 6000.0s$                                                                            | 5.0s      | Δ                         |
| F14.04             | Время падения частоты<br>колебаний                | $0.0\neg 6000.0s$                                                                            | 5.0s      | Δ                         |
| F14.05             | Заданная длина                                    | 0m $\sim$ 65535m                                                                             | 1000m     | ×                         |
| F14.06             | Количество импульсов в<br>метре                   | $0.1 - 6553.5$                                                                               | 100.0     | ×                         |
| F14.07             | Команда когда длина<br>достигнута                 | 0: Не останавливать работу<br>1: Стоп                                                        | 0         | ×                         |
| F14.08             | Настройка значения<br>счета                       | $1 - 65535$                                                                                  | 1000      | ×                         |
| F14.09             | Определенная величина<br>счета                    | $1 - 65535$                                                                                  | 1000      | ×                         |
| F14.10             | Пробуждение частоты                               | Частота покоя (F14.12) $\sim$ Fmax                                                           | $0.00$ Hz | Δ                         |
| F14.11             | Время<br>задержки<br>пробуждения                  | $0.0 \sim 6000.0s$                                                                           | 0.0s      | Δ                         |
| F14.12             | Частота покоя                                     | 0.00~Пробуждение частоты                                                                     | $0.00$ Hz | Δ                         |
| F14.13             | Время задержки покоя                              | $0.0 - 6000.0s$                                                                              | 0.0s      | Δ                         |
| F14.14             | Выбор<br>режима<br>пробуждения                    | 0:Частотное пробуждение<br>1: Пробуждение давления                                           | 0         | $\boldsymbol{\mathsf{x}}$ |
| F14.15             | Выбор режима сна                                  | 0: Сон частоты<br>1:Сон давления                                                             | $\Omega$  | $\mathbf{x}$              |
| F14.16             | Источник обратной связи<br>давления               | $0:$ Al1<br>$1:$ Al <sub>2</sub><br>2: DI7/Ні импульсный вход<br>3: AI3                      | $\Omega$  | ×                         |

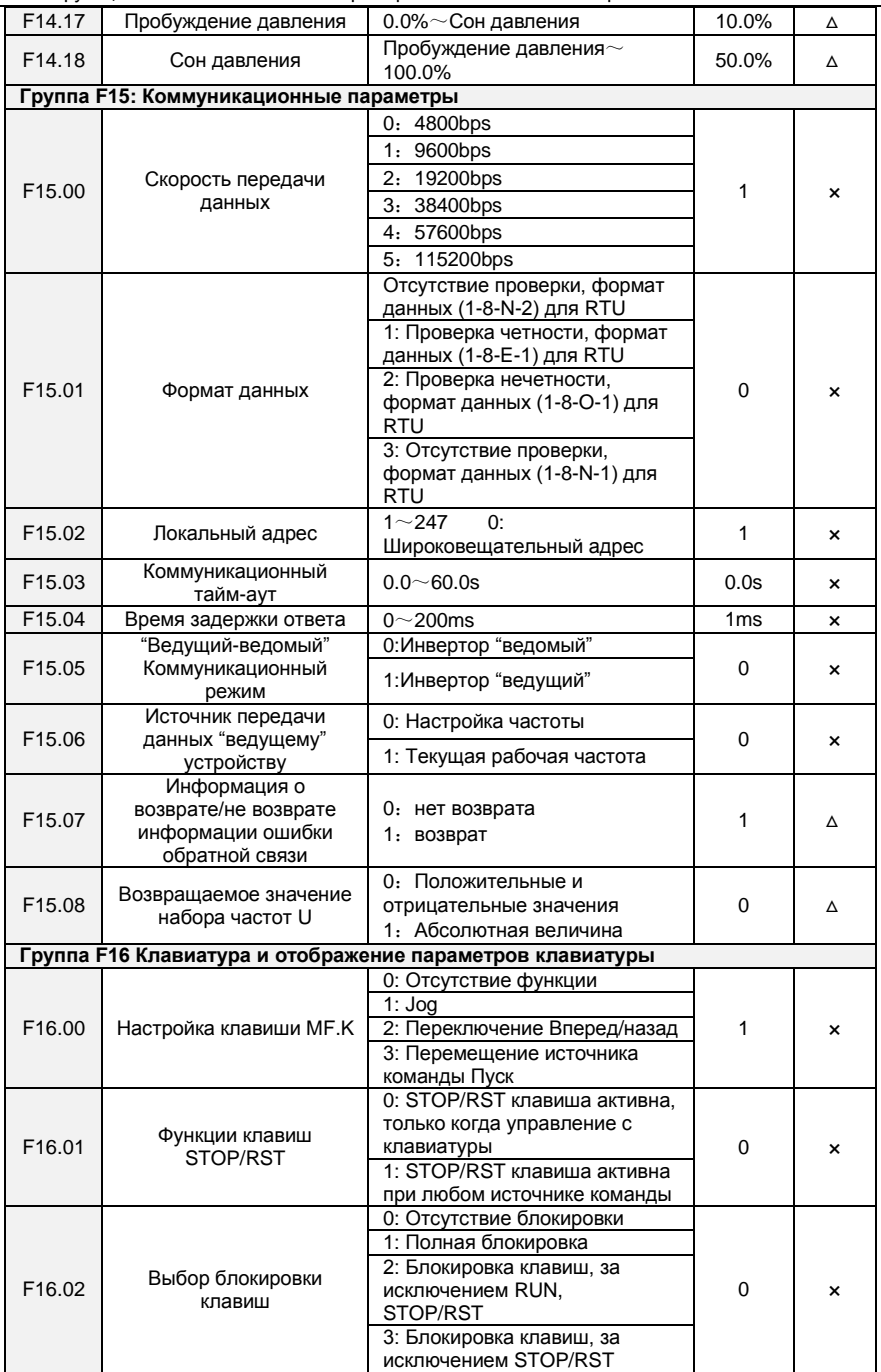

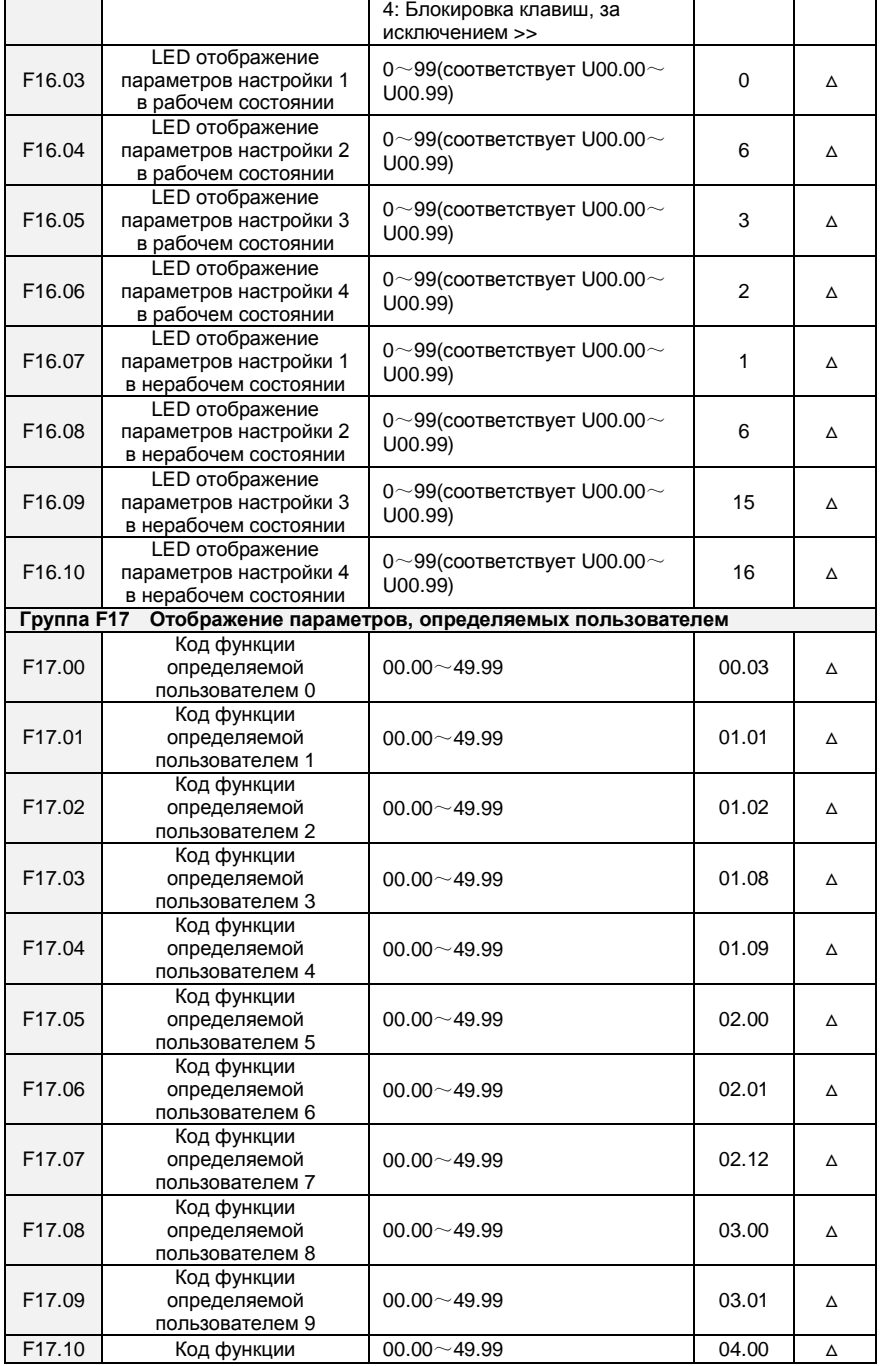

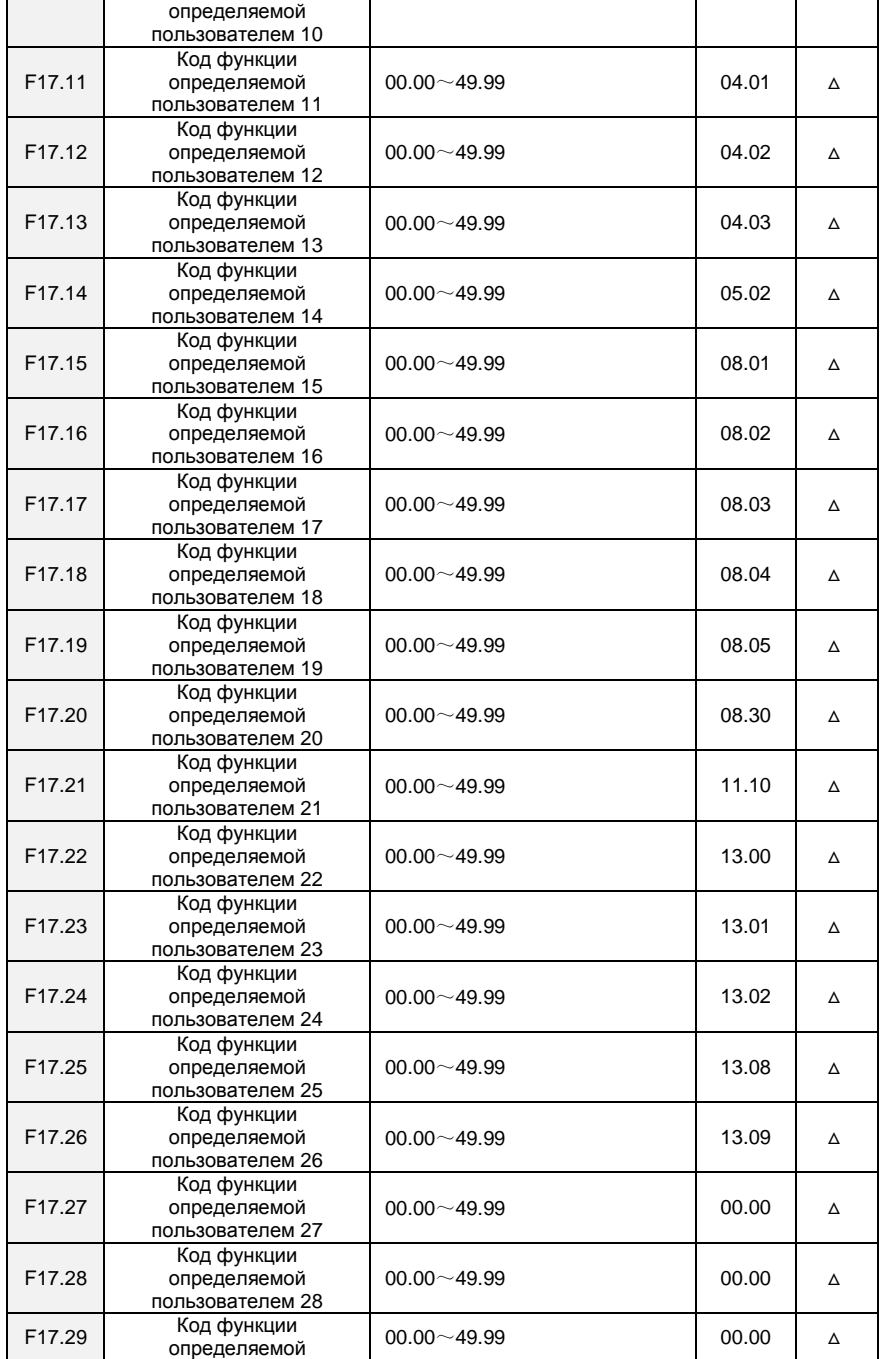

Многофункциональный компактный преобразователь частоты серии FR100

|                                                 | пользователем 29                              |                                                                                                    |                  |            |  |  |  |
|-------------------------------------------------|-----------------------------------------------|----------------------------------------------------------------------------------------------------|------------------|------------|--|--|--|
|                                                 | Группа U00<br>Проверка состояния              |                                                                                                    |                  |            |  |  |  |
| U00.00                                          | Рабочая частота                               | $0.00 \sim$ Fup                                                                                                    | $0.00$ Hz        | $\odot$    |  |  |  |
| U00.01                                          | Настройка частоты                             | $0.00\neg$ Fmax                                                                                                    | $0.00$ Hz        | $_{\odot}$ |  |  |  |
| U00.02                                          | Выходное напряжение                           | $0 - 660V$                                                                                                    | 0.0V             | $\odot$    |  |  |  |
| U00.03                                          | Выходной ток                                  | $0.0 - 3000.0A$                                                                                                    | 0.0A             | $\odot$    |  |  |  |
| U00.04                                          | Выходная мощность                             | $0.0 - 3000.0$ kW                                                                                                    | $0.0$ k $W$      | $\odot$    |  |  |  |
| U00.05                                          | Скорость двигателя                            | $0 - 60000$ rpm                                                                                                    | 0rpm             | $\odot$    |  |  |  |
| U00.06                                          | Напряжение шины                               | $0 - 1200V$                                                                                                    | 0V               | $\odot$    |  |  |  |
| U00.07                                          | Синхронная частота                            | $0.00 \sim$ Fup                                                                                                    | $0.00$ Hz        | $\odot$    |  |  |  |
| U00.08                                          | <b>Шаг PLC</b>                                | $0 - 15$                                                                                                    | $\Omega$         | $\odot$    |  |  |  |
| U00.09                                          | Время действия                                | $0.0 \sim 6000.0$ s(h)                                                                                                    | 0.0s(h)          | $\odot$    |  |  |  |
|                                                 | программы                                     |                                                                                                    |                  |            |  |  |  |
| U00.10                                          | Настройка PID                                 | $0 - 60000$                                                                                                    | 0                | $\odot$    |  |  |  |
| U00.11                                          | PID обратная связь                            | $0 - 60000$                                                                                                    | 0                | $_{\odot}$ |  |  |  |
| U00.12                                          | Состояние входа DI1 $\sim$<br>D <sub>15</sub> | DI5 DI4 DI3 DI2 DI1                                                                                                    | 00000            | $\odot$    |  |  |  |
| U00.13                                          | Состояние входа DI6 $\sim$<br>DI <sub>7</sub> | DI7 DI6                                                                                                    | 00               | $\odot$    |  |  |  |
| U00.14                                          | Состояние клемм<br>цифрового выхода           | R2 R1 Y2 Y1                                                                                                    | 0000             | $\odot$    |  |  |  |
| U00.15                                          | AI1 вход                                      | $0.0 - 100.0\%$                                                                                                    | 0.0%             | $\odot$    |  |  |  |
| U00.16                                          | AI2 вход                                      | $0.0 - 100.0\%$                                                                                                    | 0.0%             | $\odot$    |  |  |  |
| U00.18                                          | Вход клавиатуры<br>потенциометра              | $0.0 - 100.0%$                                                                                                    | 0.0%             | $_{\odot}$ |  |  |  |
| U00.19                                          | HI вход                                       | $0.00 - 100.00$ kHz                                                                                                    | 0.00kHz          | $\odot$    |  |  |  |
| U00.20                                          | АО1 выход                                     | $0.0 - 100.0\%$                                                                                                    | 0.0%             | $_{\odot}$ |  |  |  |
| U00.23                                          | Температура инвертора                         | $-40.0^{\circ}\text{C} \sim 120.0^{\circ}\text{C}$                                                                                                    | $0.0^\circ C$    | $\odot$    |  |  |  |
| U00.24                                          | Текущее время подачи<br>питания               | $0 - 65535$ min                                                                                                    | 0 <sub>min</sub> | $\odot$    |  |  |  |
| U00.25                                          | Текущее время работы                          | $0 - 6553.5$ min                                                                                                    | 0.0min           | $\odot$    |  |  |  |
| U00.26                                          | Общее время подачи<br>питания                 | $0 - 65535h$                                                                                                    | 0h               | $\odot$    |  |  |  |
| U00.27                                          | Общее время работы                            | $0 - 65535h$                                                                                                    | 0h               | $_{\odot}$ |  |  |  |
| U00.28                                          | Значение счета                                | $0 - 65535$                                                                                                    | 0                | $_{\odot}$ |  |  |  |
| U00.29                                          | Значение длины                                | $0 - 65535$ m                                                                                                    | 0 <sub>m</sub>   | $\odot$    |  |  |  |
| <b>Группа U01</b><br>Регистрация неисправностей |                                               |                                                                                                    |                  |            |  |  |  |
| U01.00                                          | Код предыдущего отказа                        | неисправностей<br>Err01: Ускорение перегрузки по<br>ТОКУ<br>Err02: Замедление перегрузки по<br>току<br>Err03: Постоянная скорость<br>перегрузки по току<br><b>Егг04:Ускорение перенапряжения</b> | Err00            | $\odot$    |  |  |  |
|                                                 |                                               | Err05:Замедление<br>перенапряжения<br>Егг06: Постоянная скорость<br>перенапряжения<br>Err07: Пониженное напряжение<br>ШИНЫ<br>Err08: Короткое замыкание                                          |                  |            |  |  |  |

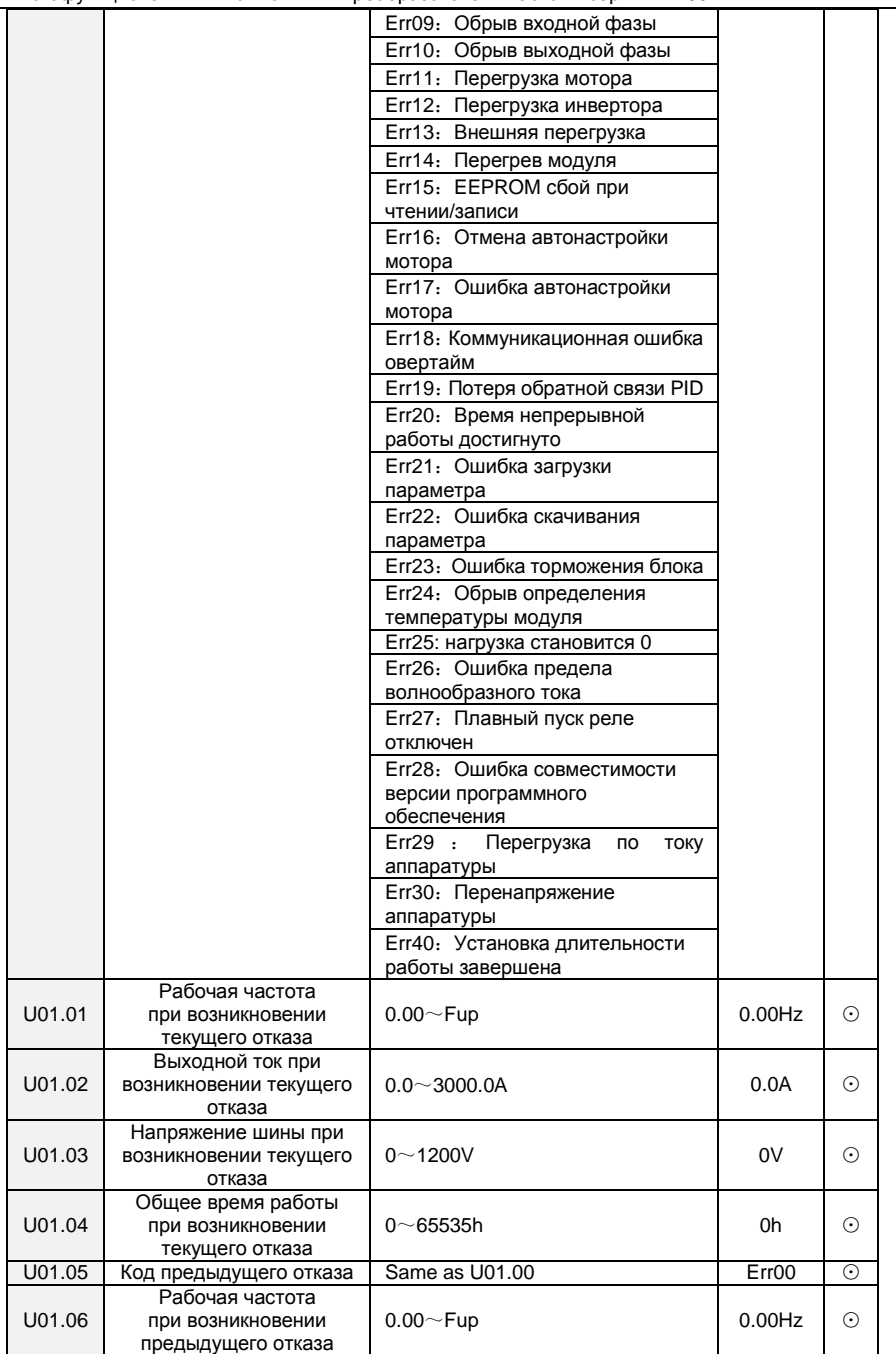

Многофункциональный компактный преобразователь частоты серии FR100

 $\overline{a}$ 

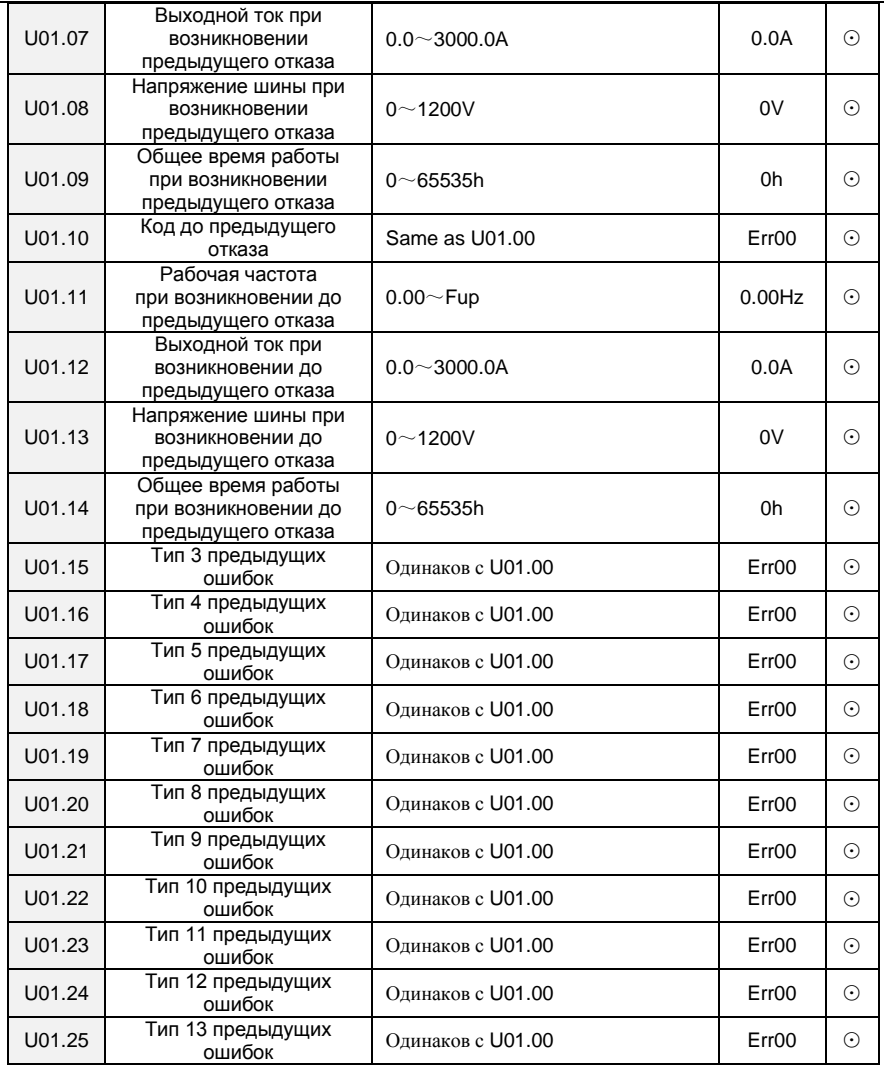

## <span id="page-34-0"></span>**6. Диагностика и устранение неисправностей**

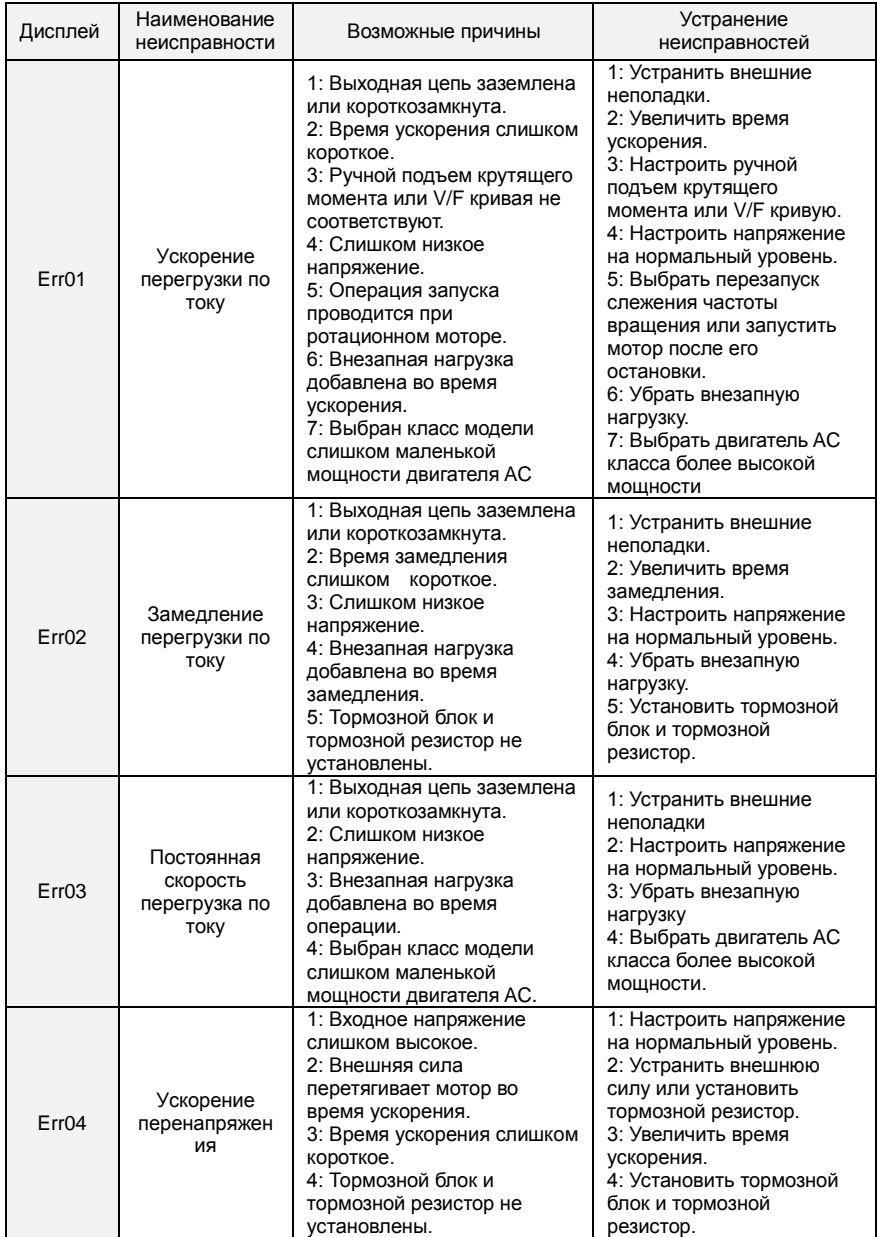

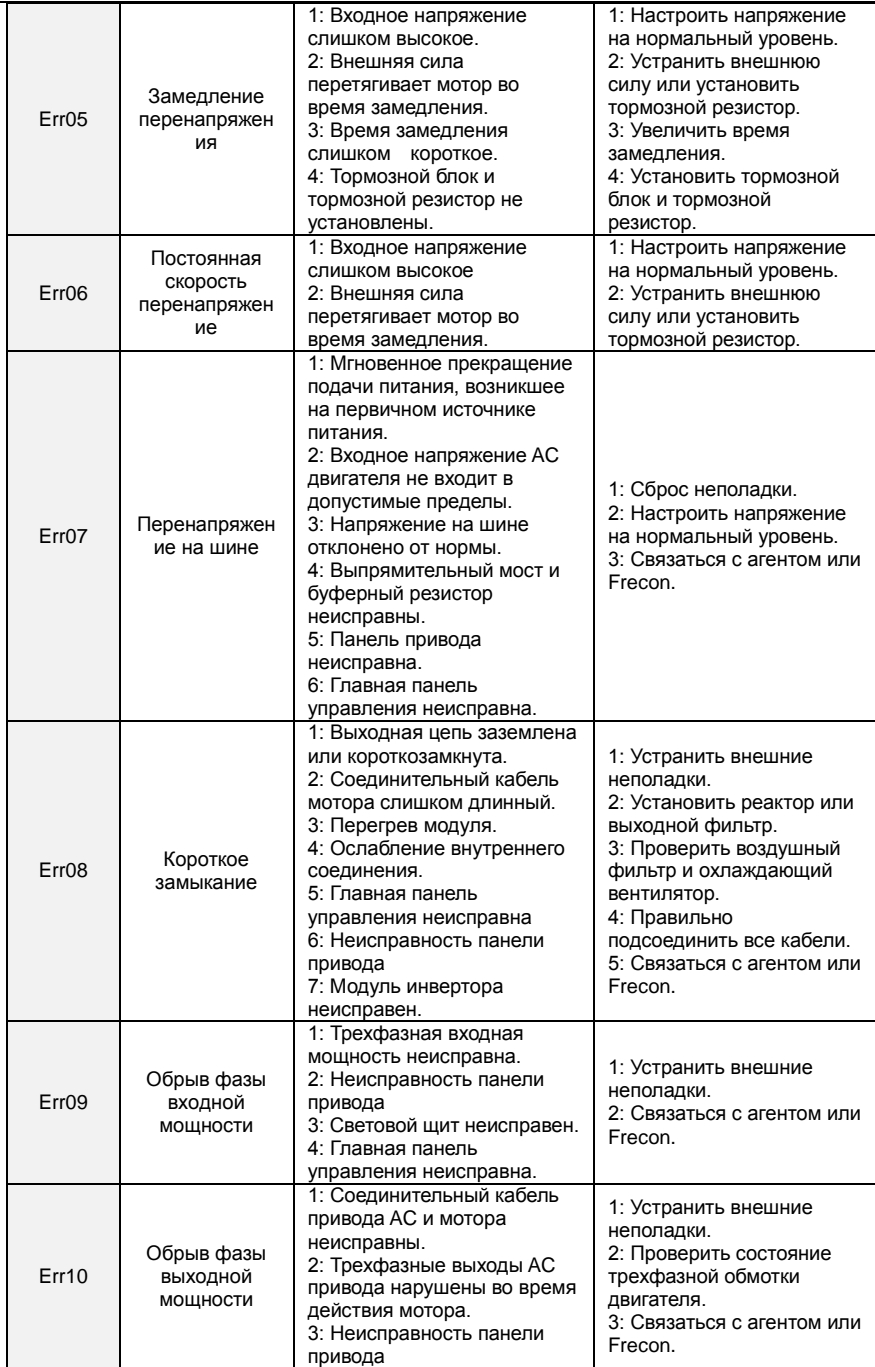

l.

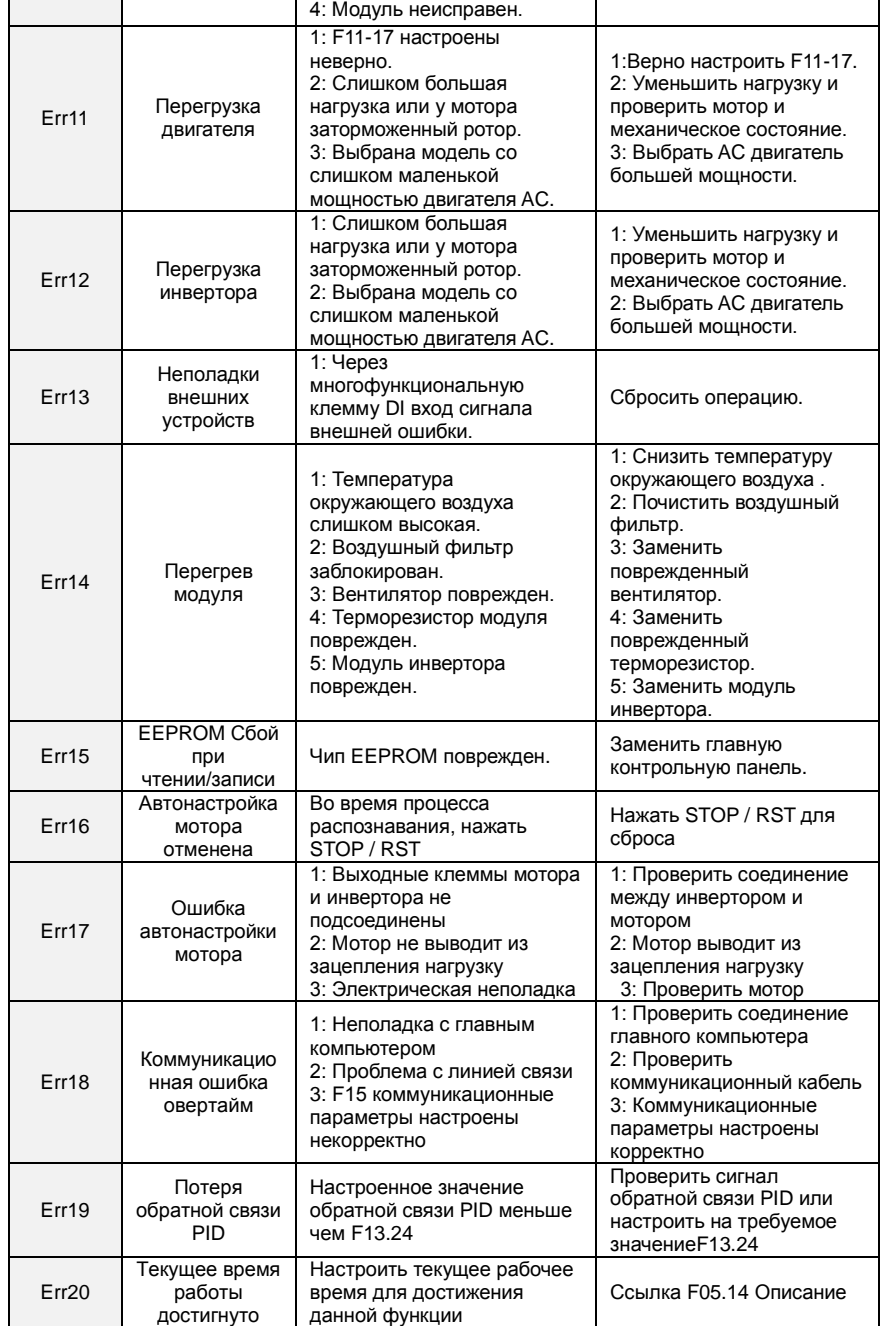

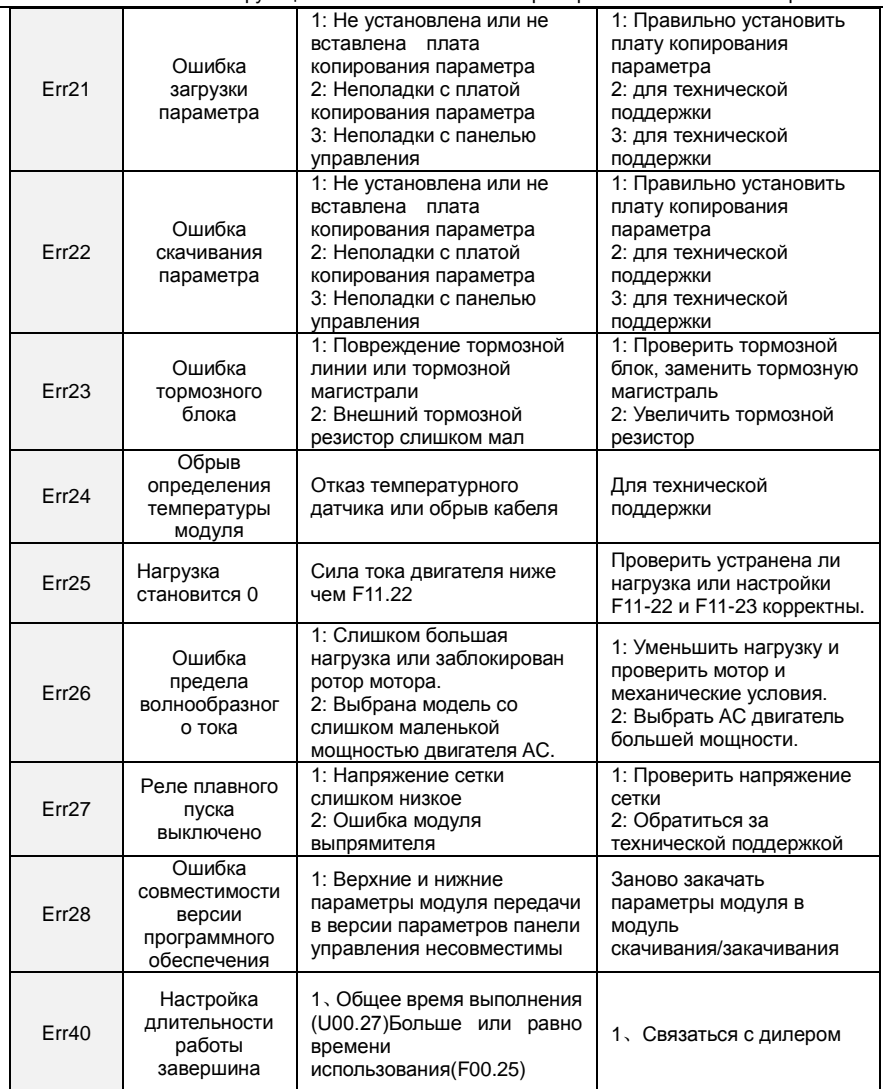

# <span id="page-37-0"></span>**7. Адрес коммуникационной функции**

## <span id="page-37-1"></span>**7.1 Адресный код**

Адрес ведомого инвертора. Диапазон настроек: 1 $\sim$ 247, 0 широковещательный адрес.

# <span id="page-37-2"></span>**7.2 Код команды**

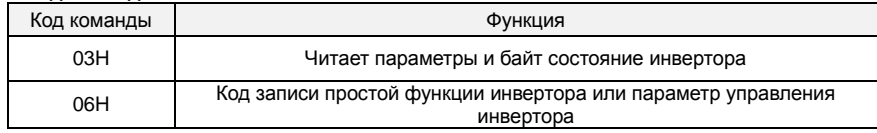

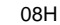

Диагностика и настройка цепи

#### <span id="page-38-0"></span>7.3 Распределение адреса регистров

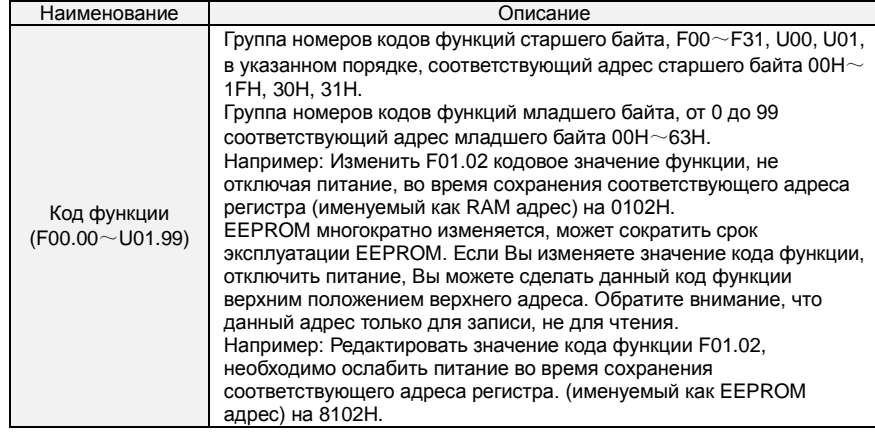

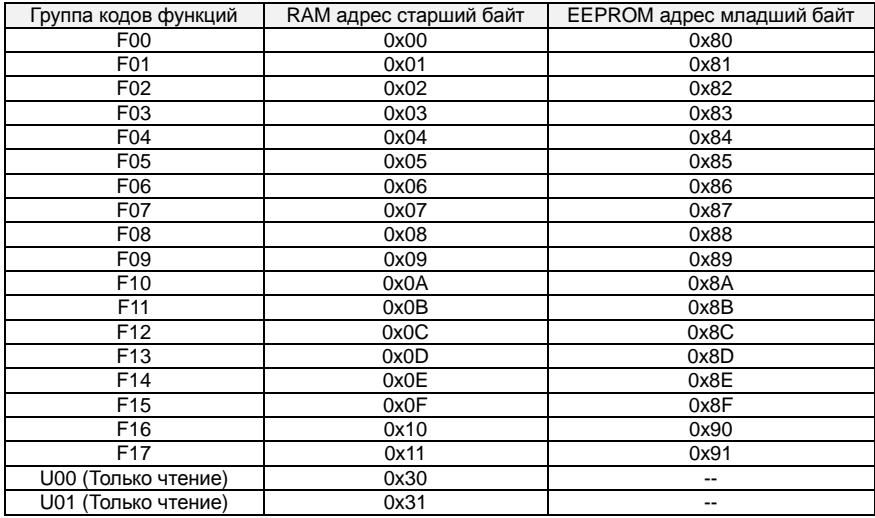

## <span id="page-38-1"></span>7.4 Адрес и функции команды управления: (только чтение)

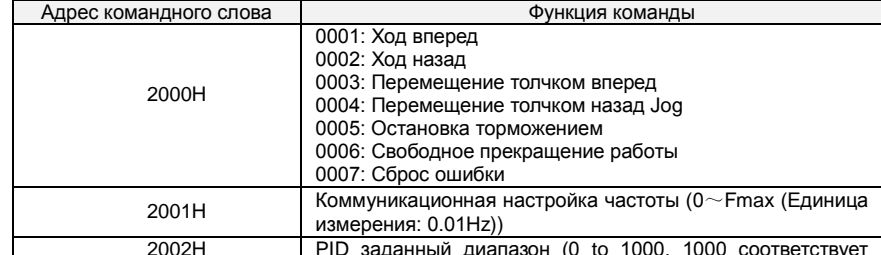

Многофункциональный компактный преобразователь частоты серии FR100

<span id="page-39-0"></span>

|                        | 100.0%)                                                                                                    |  |  |  |  |
|------------------------|----------------------------------------------------------------------------------------------------|--|--|--|--|
|                        |                                                                                                    |  |  |  |  |
| 2003H                  | PID обратная связь, диапазон (0 $\sim$ 1000, 1000                                                                                                    |  |  |  |  |
|                        | соответствует 100.0%)                                                                                                    |  |  |  |  |
|                        | Заданное значение вращающего момента (-3000 $\sim$ 3000,                                                                                                    |  |  |  |  |
| 2004H                  | 1000 соответствует 100.0% номинальной силе тока                                                                                                    |  |  |  |  |
|                        | мотора)                                                                                                    |  |  |  |  |
| $2005 - 20$ FF         | Зарезервировано                                                                                                    |  |  |  |  |
|                        | 7.5 Состояние и функция адреса чтения Описание: (только чтение)                                                                                                    |  |  |  |  |
| Состояние адреса слова | Функциональное состояние слова                                                                                                    |  |  |  |  |
|                        | 0000Н: настройка параметра                                                                                                    |  |  |  |  |
|                        | 0001Н: ведомое функционирование                                                                                                    |  |  |  |  |
|                        | 0002H: операция JOG                                                                                                    |  |  |  |  |
| 2100H                  | 0003Н: изучающее функционирование                                                                                                    |  |  |  |  |
|                        | 0004Н: ведомая остановка                                                                                                    |  |  |  |  |
|                        | 0005H: JOG остановка                                                                                                    |  |  |  |  |
|                        | 0006Н: Состояние отказа                                                                                                    |  |  |  |  |
| 2101H                  | Bit0: 0 заданы безотказно<br>1 задан неудачно<br>Bit1:0 выходная частота Вперед<br>1 выходная частота Обратно<br>Bit $2 \sim 3$ :<br>00 Клавиатура пуск-стоп<br>01 клемма пуск-стоп<br>10 пуск-стоп коммуникационный<br>11 Зарезервировано<br>Bit4:<br>0 заводской пароль недействителен<br>1 заводской пароль активен<br>Bit <sub>5</sub> :<br>0 пользовательский пароль недействителен<br>1.<br>пользовательский пароль активен<br>$Bit6~7$ :<br>00 основная группа кодов функции<br>01 определяемая пользователем группа кодов функции<br>10 различные функции с заводской настройкой группы<br>кодов |  |  |  |  |
|                        | 11 Другое                                                                                                    |  |  |  |  |
| 2102H                  | Тип текущей неисправности преобразователя                                                                                                    |  |  |  |  |